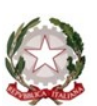

## ISTITUTO DI ISTRUZIONE SUPERIORE EINAUDI

Cod. Mecc. FGIS00800V – Codice IPA: istsc\_fgis00800v PEC: fgis00800v@pec.istruzione.it – PEO: fgis00800v@istruzione.it

# **PIANO EDUCATIVO INDIVIDUALIZZATO**

(ART. 7, D. LGS. 13 APRILE 2017, N. 66 e s.m.i.)

## **Anno Scolastico 2022-2023**

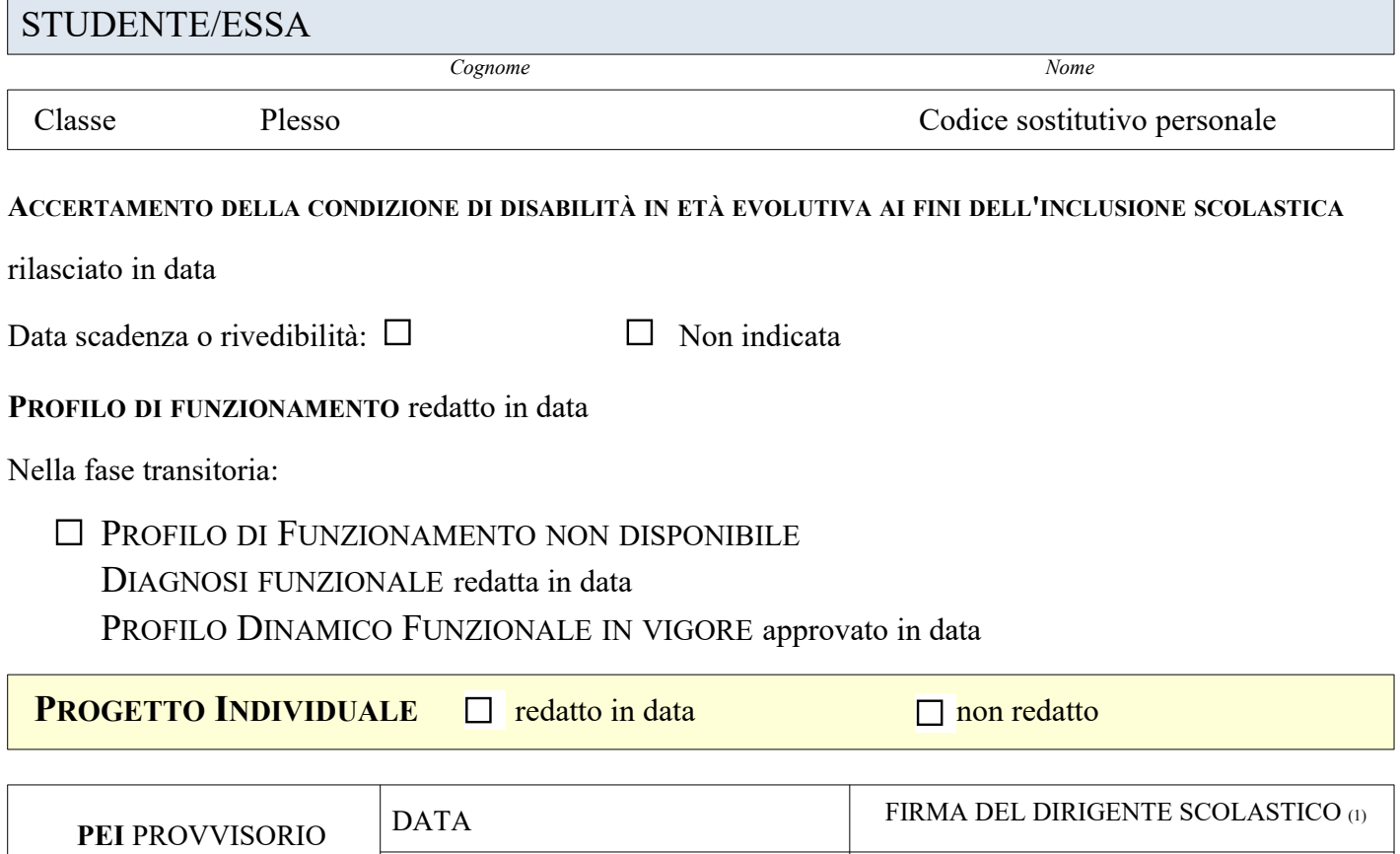

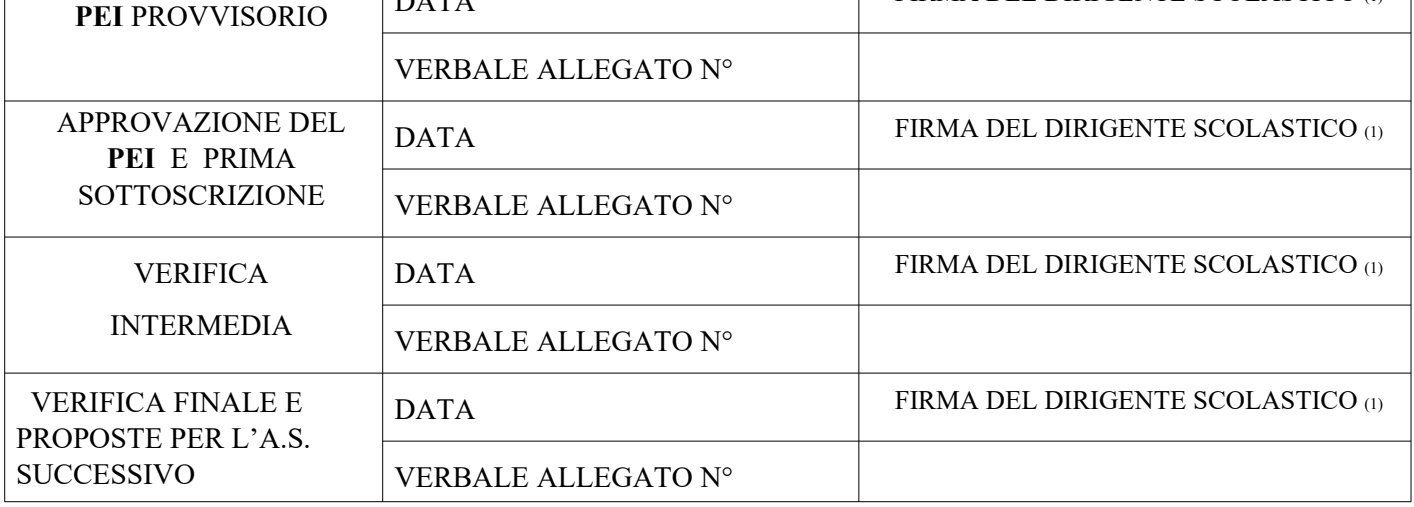

*(1) o suo delegato*

## **Composizione del GLO - Gruppo di Lavoro Operativo per l'inclusione**

Cognome e Nome  $\bullet$  \*specificare a quale titolo ciascun componente interviene al **GLO** 1 2 3 4 5 6 7 8 9 10 11 12 13 14 15 16 17 18 19 20 21 22 23 24 Dirigente Scolastico Neuropsichiatra Logopedista Psicomotricista Docente Docente Docente Docente Assistente Ad Personam Assistente Sociale Padre Madre

Art. 15, commi 10 e 11 della L. 104/1992 (come modificato. dal D.Lgs 96/2019)

## **Eventuali modifiche o integrazioni alla composizione del GLO successive alla prima convocazione**

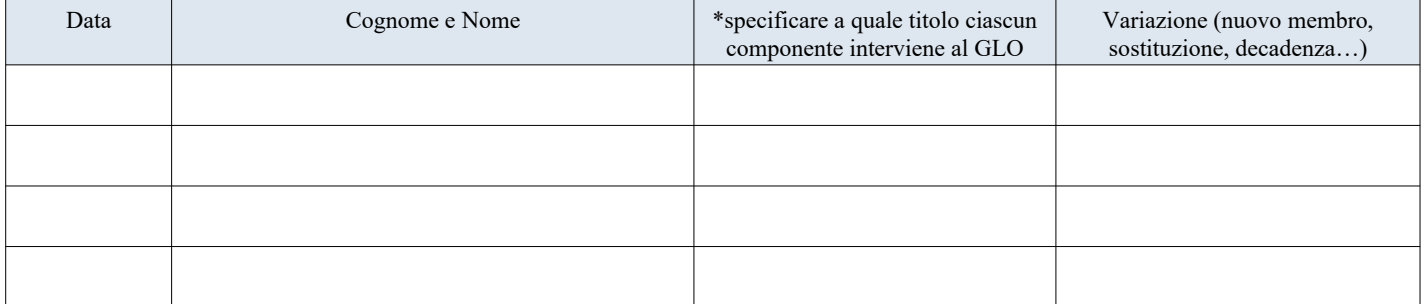

## **1. Quadro informativo**

**1 A.** Situazione familiare / Descrizione dello studente o della studentessa. A cura dei genitori o esercenti la responsabilità genitoriale ovvero di altri componenti del GLO

Inserire Testo Libero

**1 B.** Elementi desunti dalla descrizione di sé dello Studente o della Studentessa, attraverso interviste o colloqui.

#### **2. Elementi generali desunti dal Profilo di Funzionamento o dalla Diagnosi Funzionale, se non disponibile.**

**2 A** Sintetica descrizione, considerando in particolare le dimensioni sulle quali va previsto l'intervento e che andranno quindi analizzate nel presente PEI

Inserire Testo Libero

**2 B** In base alle indicazioni del Profilo di Funzionamento (*o della Diagnosi Funzionale e del Profilo Dinamico Funzionale se non è stato ancora redatto*) sono individuate le dimensioni rispetto alle quali è necessario definire nel PEI specifici interventi. Le sezioni del PEI non coinvolte vengono omesse.

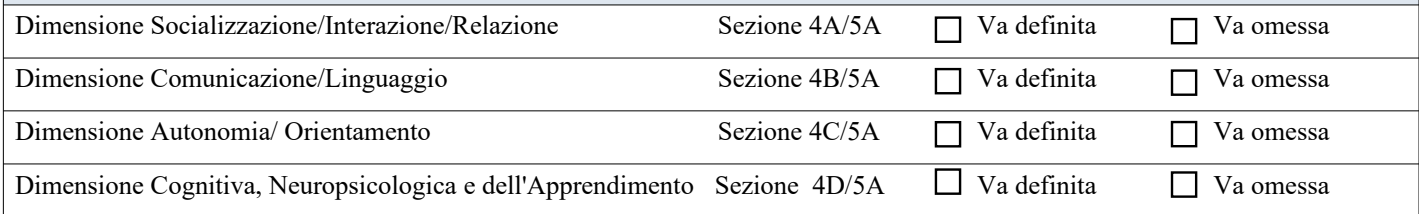

#### **3. Raccordo con il Progetto Individuale di cui all'art. 14 della Legge 328/2000**

**3 A***.* **Sintesi dei contenuti del Progetto Individuale e sue modalità di coordinamento e interazione con il presente PEI tenendo conto delle considerazioni della famiglia** *(se il progetto individuale è stato già redatto)*

#### **3 B***.* **Indicazioni da considerare nella redazione del progetto individuale di cui all'articolo 14 Legge n. 328/00**  *(se il progetto individuale è stato richiesto e deve ancora essere redatto)*

#### **4. Osservazioni sullo studente o sulla studentessa per progettare gli interventi di sostegno didattico**

#### **Punti di forza sui quali costruire gli interventi educativi e didattici**

**4 A. Dimensione della relazione, dell'interazione e della socializzazione**:

Inserire Testo Libero

**4 B. Dimensione della comunicazione e del linguaggio**:

Inserire Testo Libero

**4 C. Dimensione dell'autonomia e dell'orientamento**:

Inserire Testo Libero

#### **4 D. Dimensione cognitiva, neuropsicologica e dell'apprendimento:**

Inserire Testo Libero

#### **Revisione** Data:

**Specificare i punti oggetto di eventuale revisione.**

#### **5. Interventi per lo studente o la studentessa: obiettivi educativi e didattici, strumenti, strategie e modalità**

**5 A. Dimensione: RELAZIONE / INTERAZIONE / SOCIALIZZAZIONE →** *si faccia riferimento alla sfera affettivo relazionale, considerando l'area del sé, il rapporto con gli altri, la motivazione verso la relazione consapevole, anche con il gruppo dei pari, le interazioni con gli adulti di riferimento nel contesto scolastico, la motivazione all'apprendimento*

#### **5 A1 - OBIETTIVI**

#### **Obiettivi specificando anche gli esiti attesi**

Inserire Testo Libero

#### **5 A2 - INTERVENTI DIDATTICI e METODOLOGICI**

**Attività Strategie e Strumenti finalizzati al raggiungimento degli obiettivi.**

Inserire Testo Libero

#### **5 A3 - VERIFICA**

**Metodi, criteri, e strumenti utilizzati per verificare se gli obiettivi sono stati raggiunti.**

**5 B. Dimensione: COMUNICAZIONE / LINGUAGGIO →** *si faccia riferimento alla competenza linguistica, intesa come comprensione del linguaggio orale, produzione verbale e relativo uso comunicativo del linguaggio verbale o di linguaggi alternativi o integrativi; si consideri anche la dimensione comunicazionale, intesa come modalità di interazione, presenza e tipologia di contenuti prevalenti, utilizzo di mezzi privilegiati*

#### **5 B1 - OBIETTIVI**

**Obiettivi specificando anche gli esiti attesi**

Inserire Testo Libero

## **5 B2 - INTERVENTI DIDATTICI e METODOLOGICI**

**Attività Strategie e Strumenti finalizzati al raggiungimento degli obiettivi.**

Inserire Testo Libero

#### **5 B3 - VERIFICA**

**Metodi, criteri, e strumenti utilizzati per verificare se gli obiettivi sono stati raggiunti.**

#### **5 C. Dimensione: AUTONOMIA / ORIENTAMENTO →** *si faccia riferimento all'autonomia della persona e all'autonomia sociale, alle dimensioni motorio-prassica (motricità globale, motricità fine, prassi semplici e complesse) e sensoriale (funzionalità visiva, uditiva, tattile)*

#### **5 C1 - OBIETTIVI**

**Obiettivi specificando anche gli esiti attesi**

Inserire Testo Libero

## **5 C2 - INTERVENTI DIDATTICI e METODOLOGICI**

**Attività Strategie e Strumenti finalizzati al raggiungimento degli obiettivi.**

Inserire Testo Libero

#### **5 C3 - VERIFICA**

**Metodi, criteri, e strumenti utilizzati per verificare se gli obiettivi sono stati raggiunti.**

#### **5 D. Dimensione COGNITIVA, NEUROPSICOLOGICA E DELL'APPRENDIMENTO** *→capacità mnesiche,*

*intellettive e organizzazione spazio-temporale; livello di sviluppo raggiunto in ordine alle strategie utilizzate per la risoluzione di compiti propri per la fascia d'età, agli stili cognitivi, alla capacità di integrare competenze diverse per la risoluzione di compiti, alle competenze di lettura, scrittura, calcolo, decodifica di testi o messaggi.*

#### **5 D1 - OBIETTIVI**

#### **Obiettivi specificando anche gli esiti attesi**

Inserire Testo Libero

#### **5 D2 - INTERVENTI DIDATTICI e METODOLOGICI**

**Attività Strategie e Strumenti finalizzati al raggiungimento degli obiettivi.**

Inserire Testo Libero

#### **5 D3 - VERIFICA**

**Metodi, criteri, e strumenti utilizzati per verificare se gli obiettivi sono stati raggiunti.**

Inserire Testo Libero

#### **Verifica conclusiva degli esiti** Data:

**Con verifica dei risultati conseguiti e valutazione sull'efficacia di interventi, strategie e strumenti.**

Inserire Testo Libero

**6. Osservazioni sul contesto: barriere e facilitatori**

**6.1 Osservazioni nel contesto scolastico con indicazione delle barriere e dei facilitatori a seguito dell'osservazione sistematica dello/a studente/essa e della classe, anche tenuto conto delle indicazioni fornite dallo/a stesso/a studente/essa.**

Inserire Testo Libero

#### **7. Interventi sul contesto per realizzare un ambiente di apprendimento inclusivo**

**7.1 Obiettivi educativi e didattici, strumenti, strategie e modalità per realizzare un ambiente di apprendimento nelle dimensioni della relazione, della socializzazione, della comunicazione, dell'interazione, dell'orientamento e delle autonomie, anche sulla base degli interventi di corresponsabilità educativa intrapresi dall'intera comunità scolastica per il soddisfacimento dei bisogni educativi individuati e di indicazioni dello/a stesso/a studente/essa. Si curerà, in particolare, lo sviluppo di processi decisionali supportati, ai sensi della Convenzione ONU (CRPD)**

Inserire Testo Libero

**Verifica conclusiva degli esiti** Data:

**Con verifica dei risultati conseguiti e valutazione sull'efficacia di interventi, strategie e strumenti.**

Inserire Testo Libero

#### **8. Interventi sul percorso curricolare - interventi educativo - didattici, strategie, strumenti nelle diverse aree disciplinari**

#### **8.1 Modalità di sostegno educativo didattico e ulteriori interventi di inclusione.**

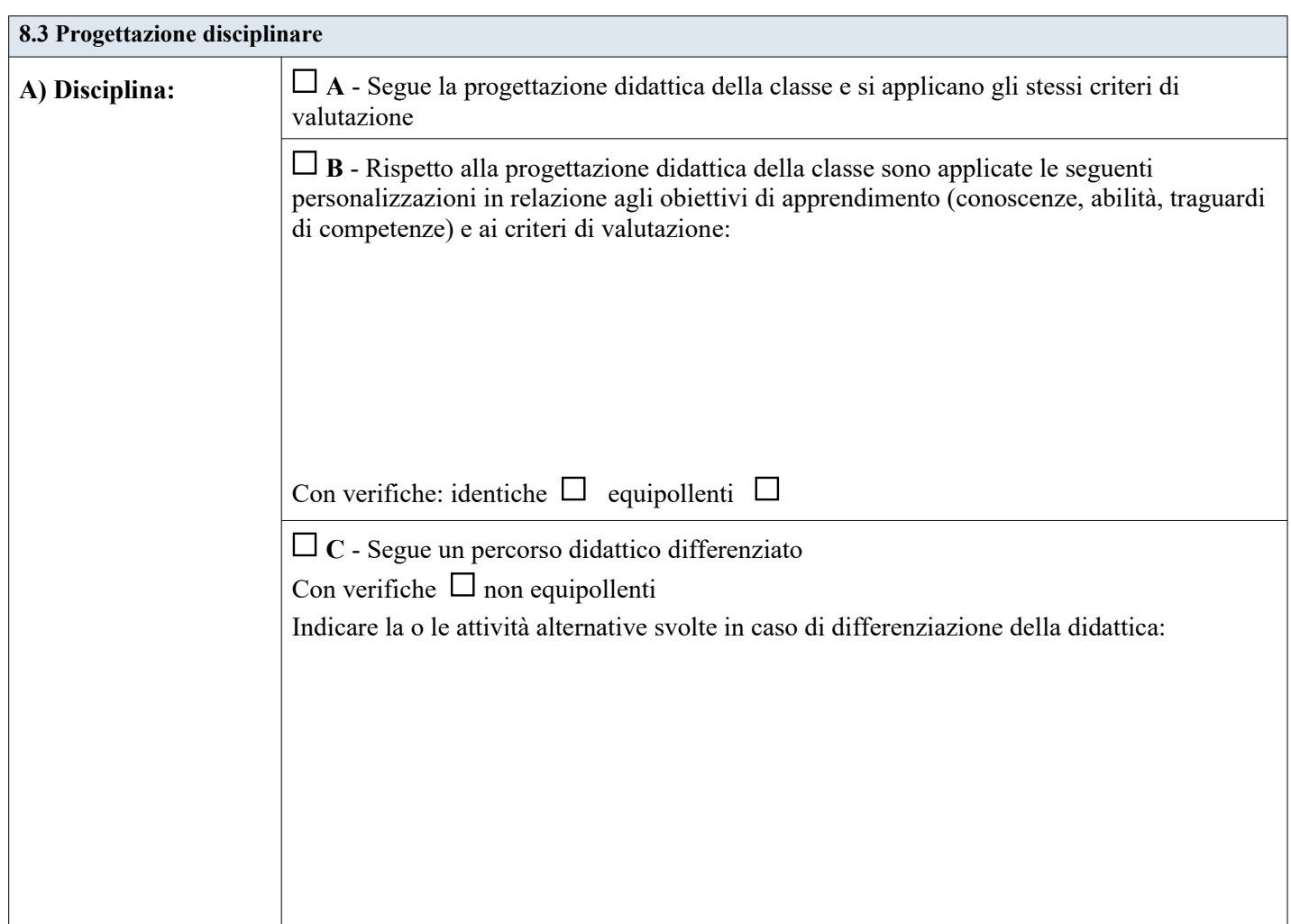

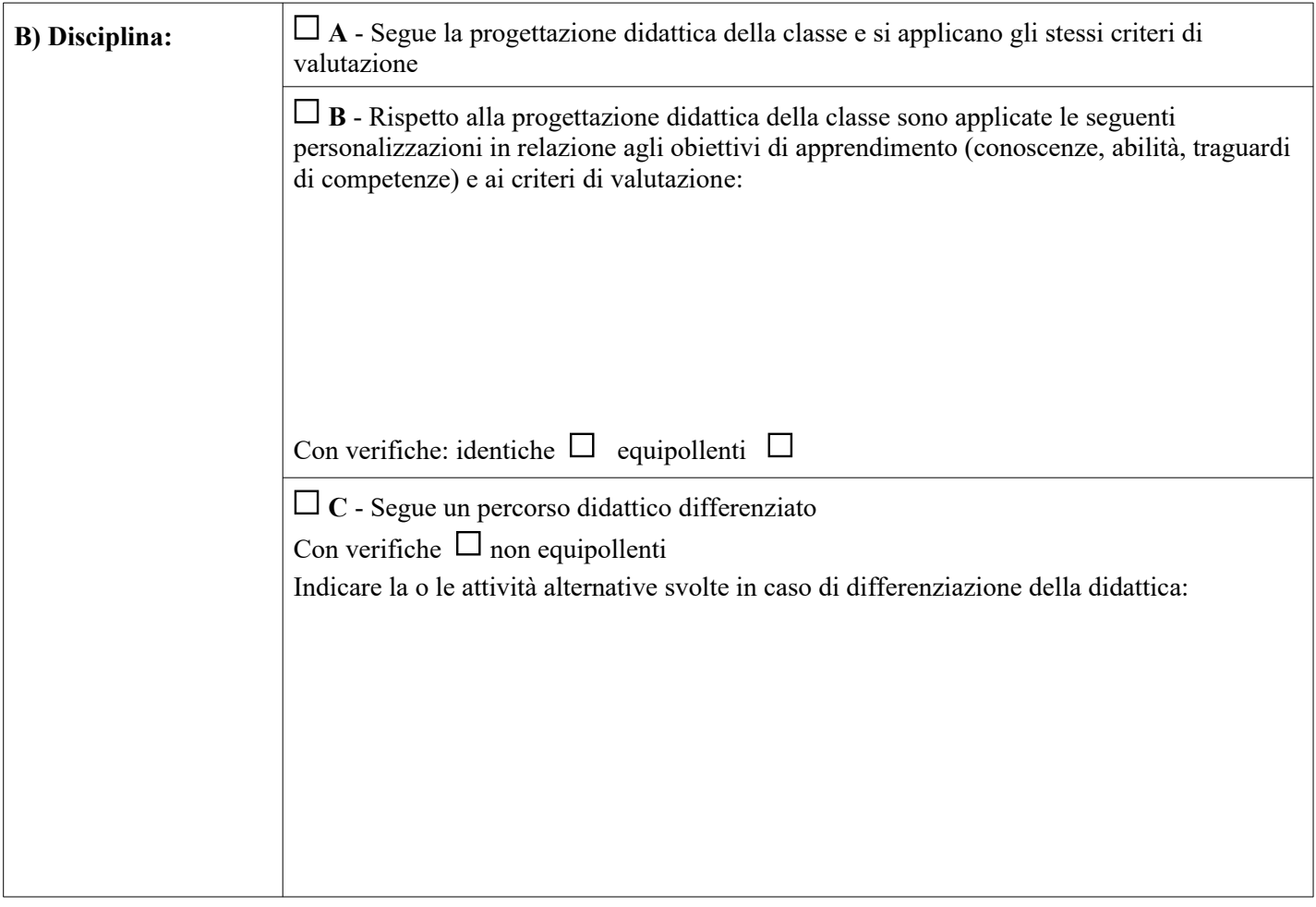

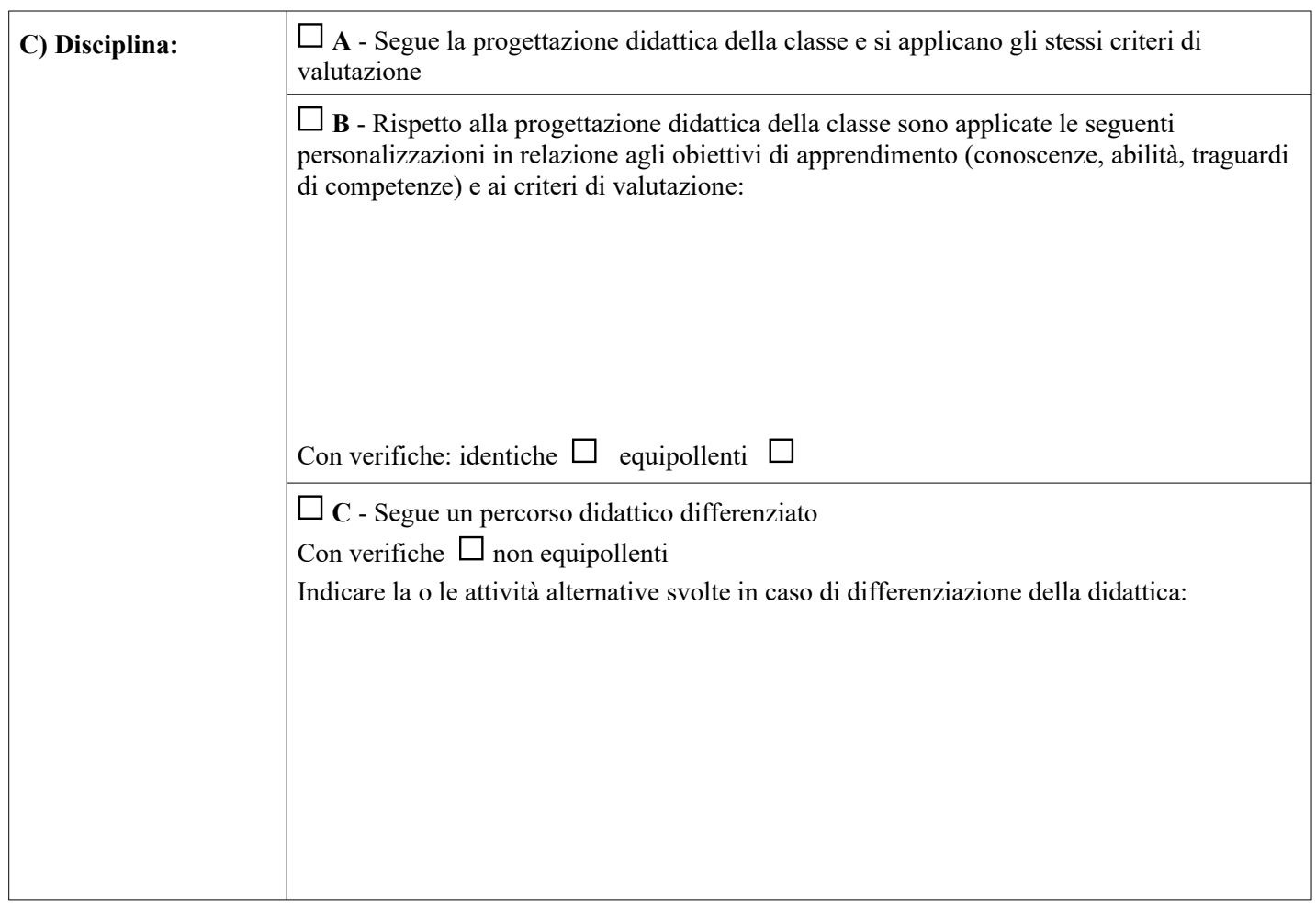

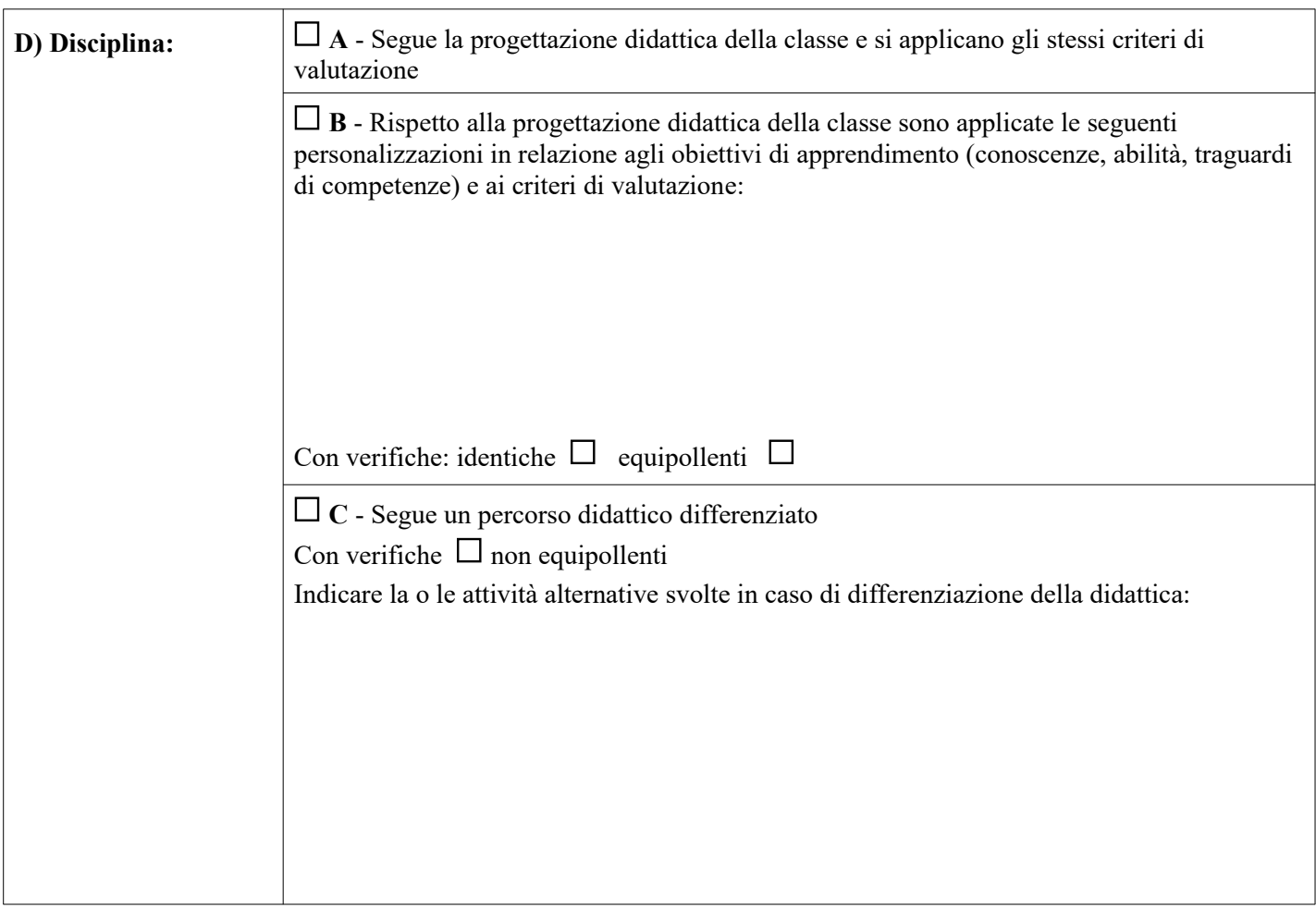

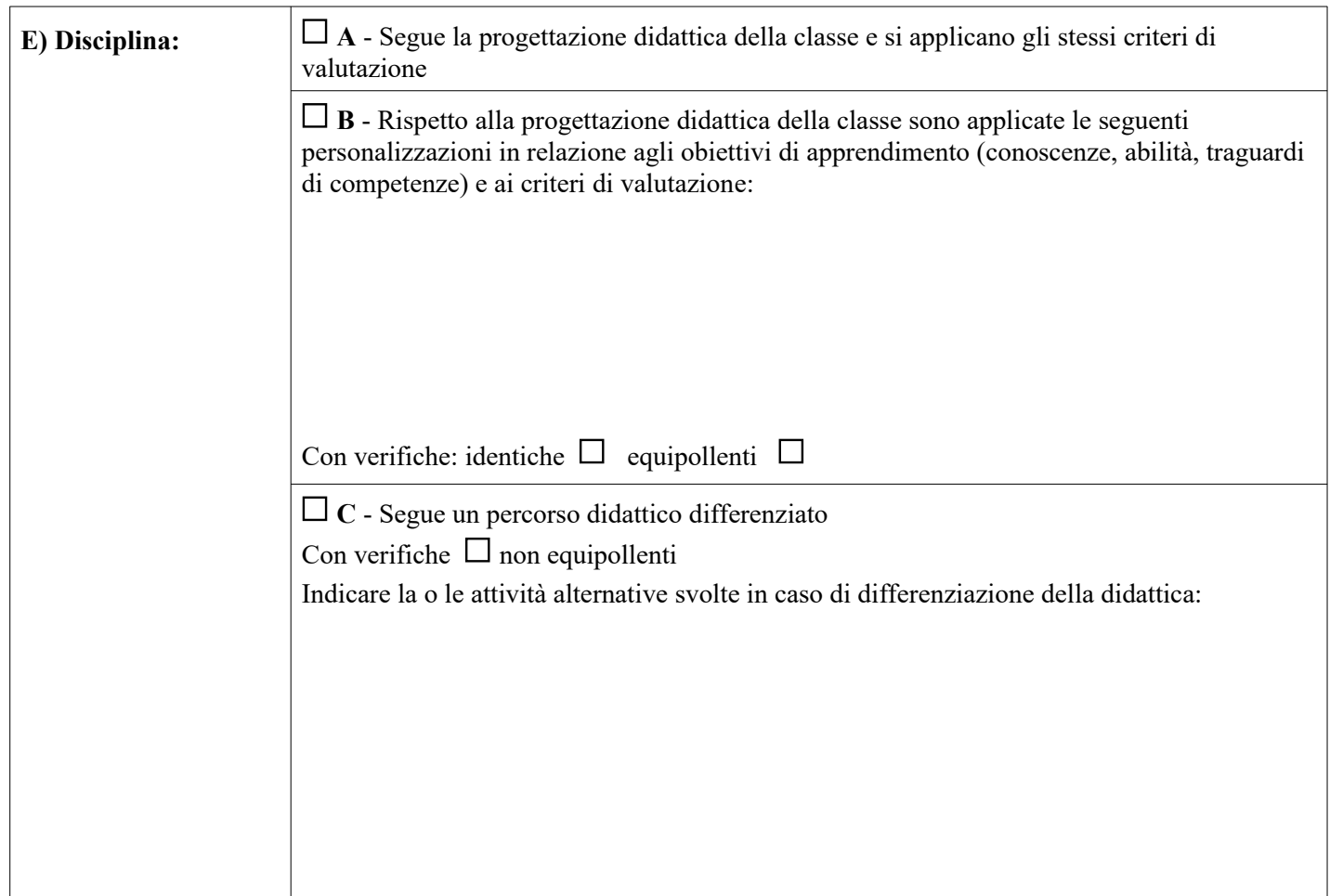

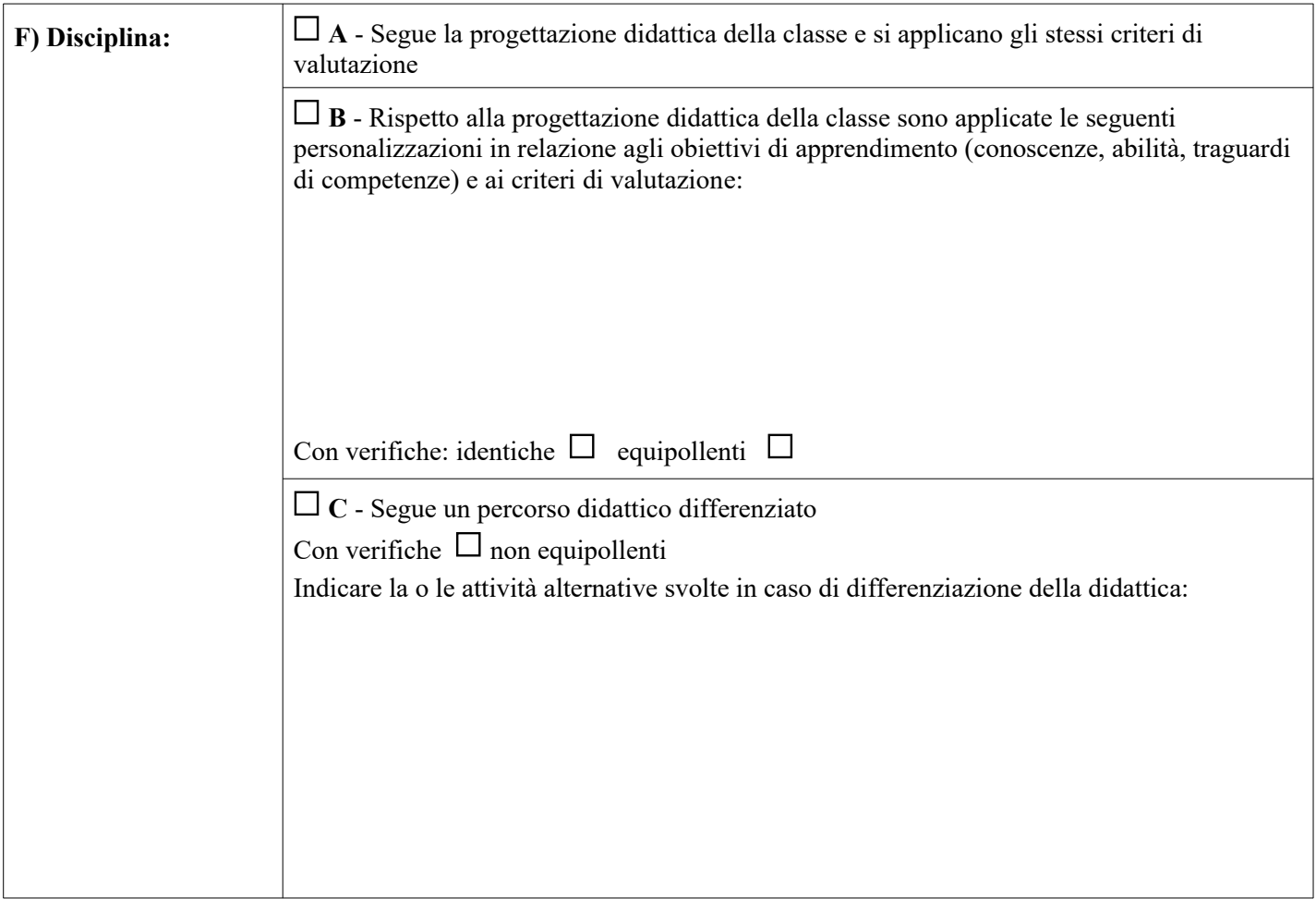

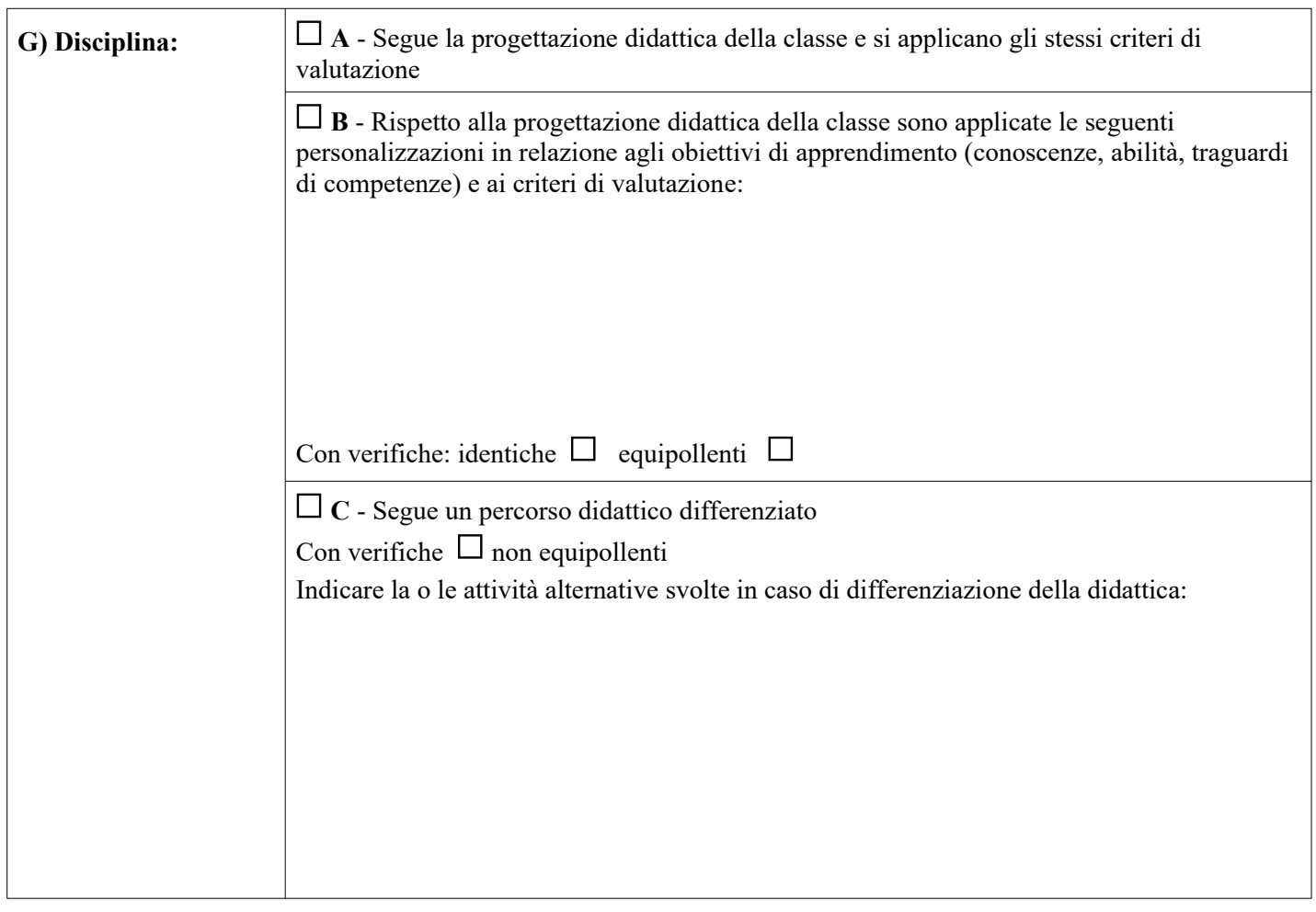

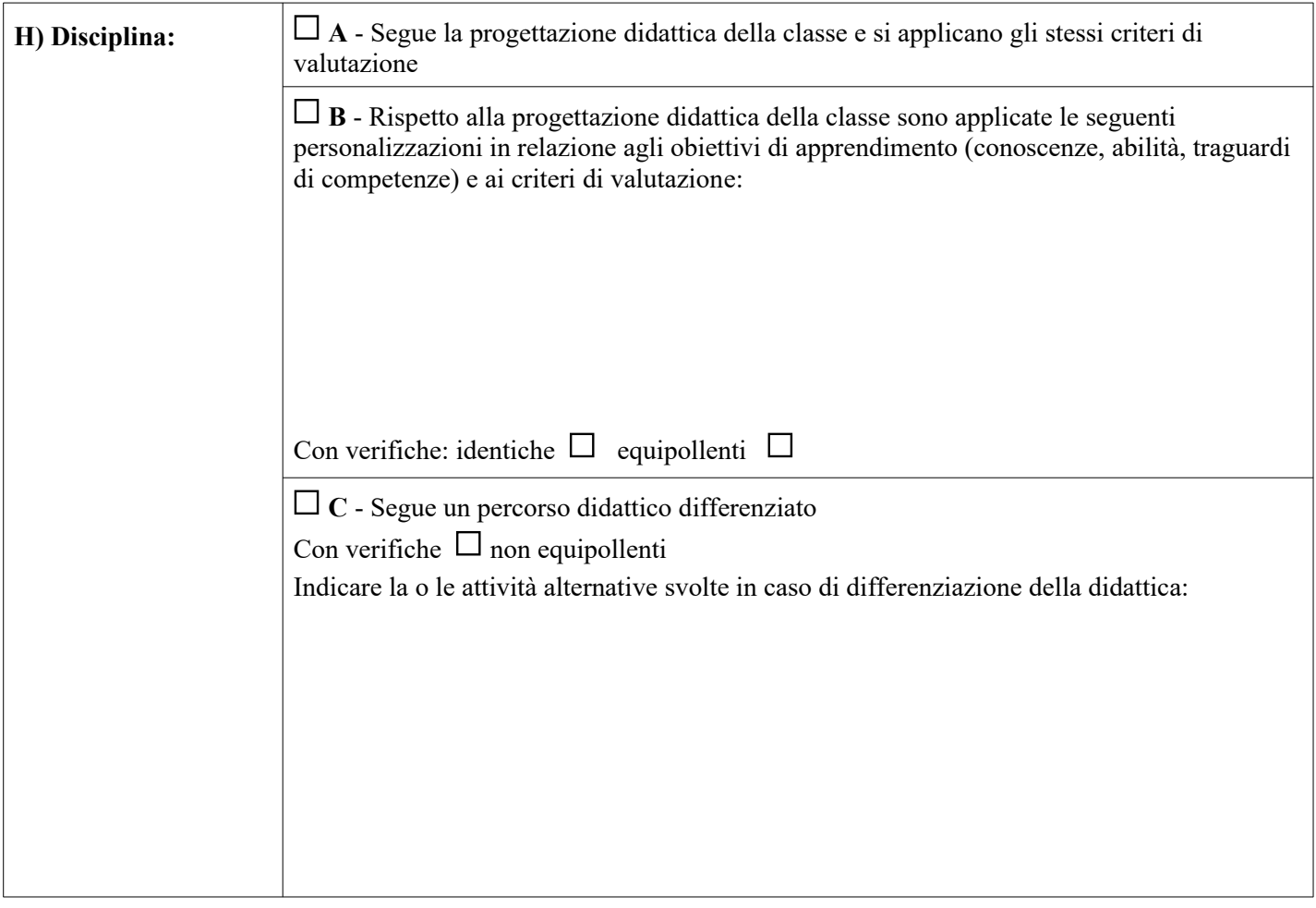

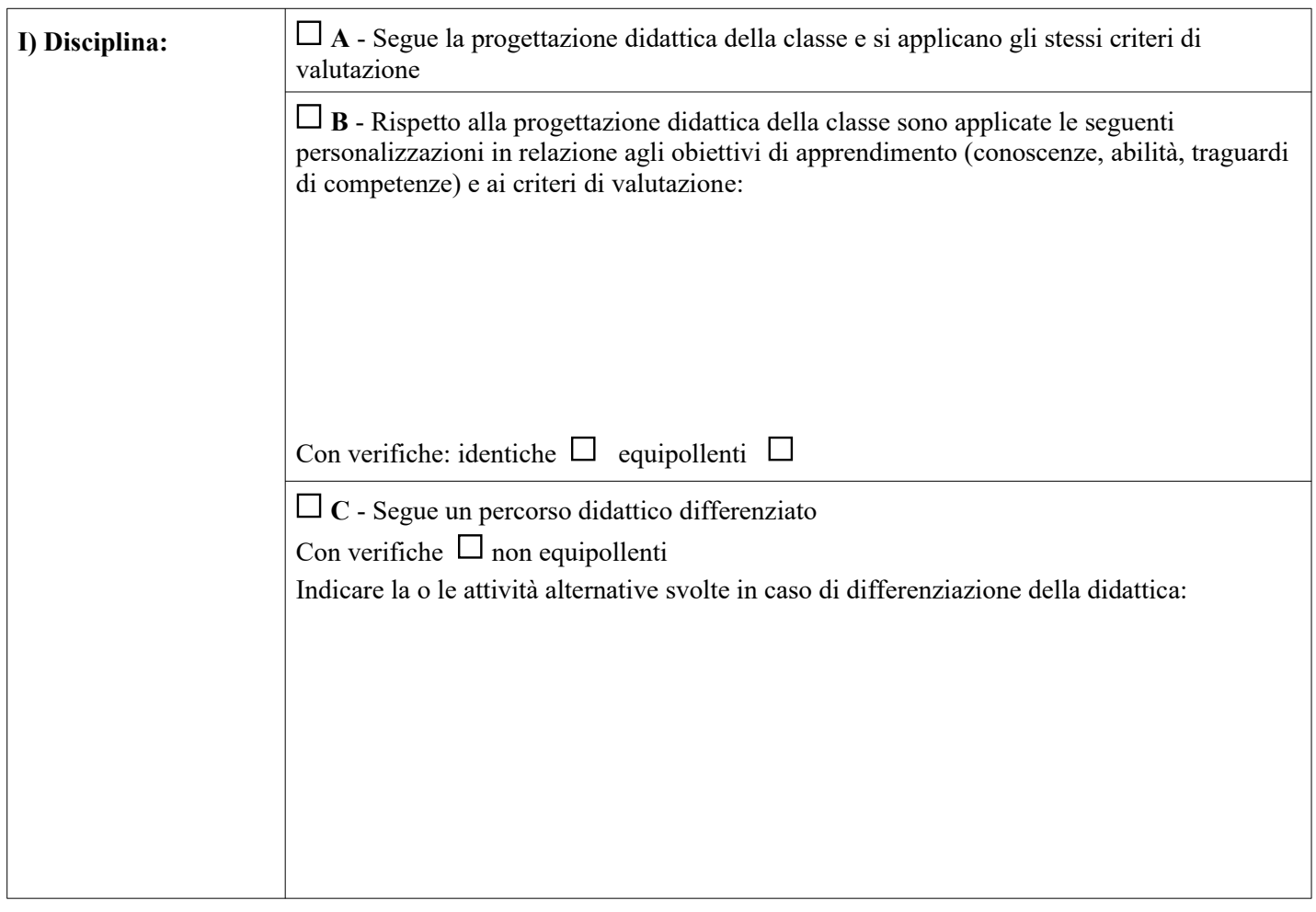

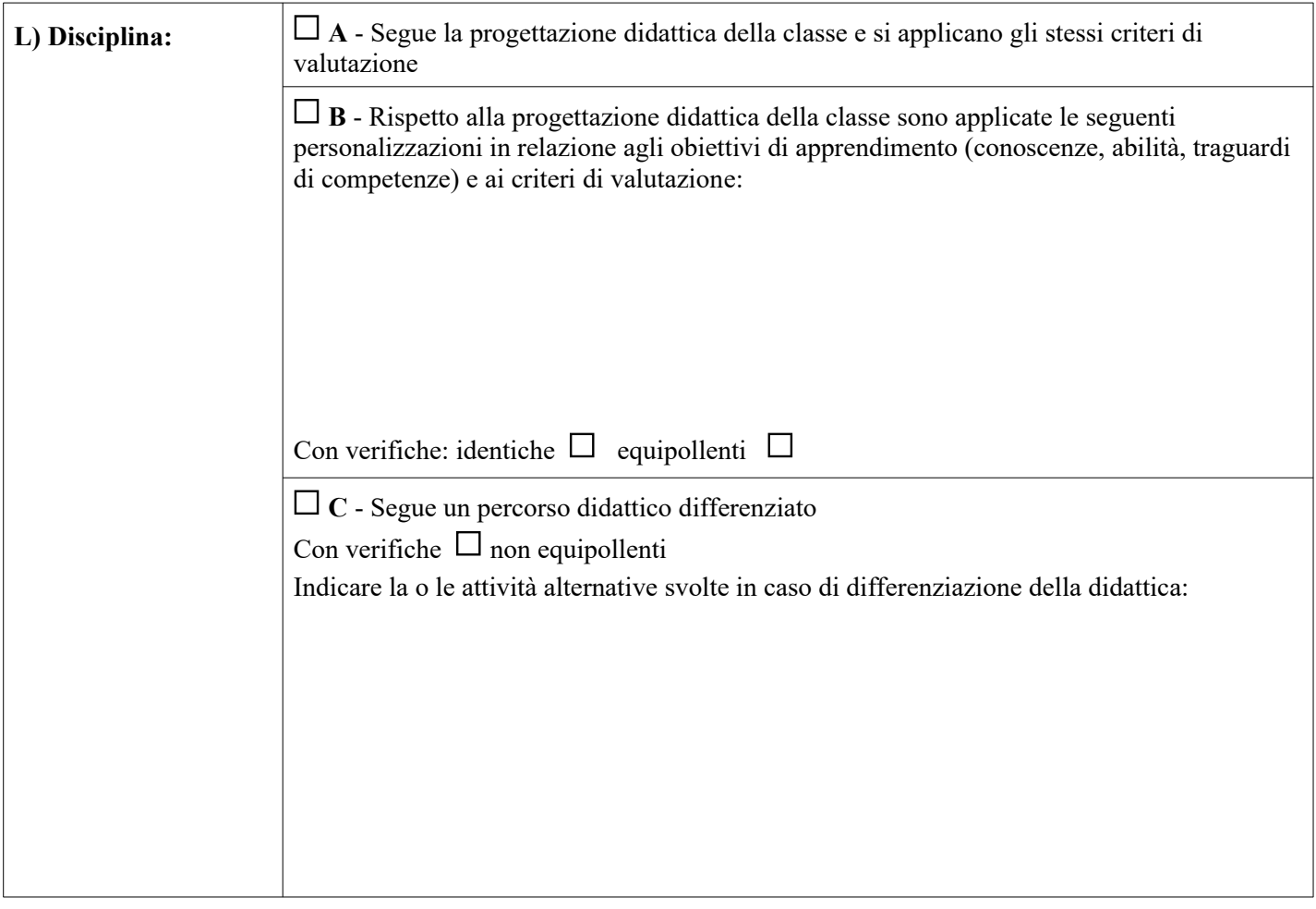

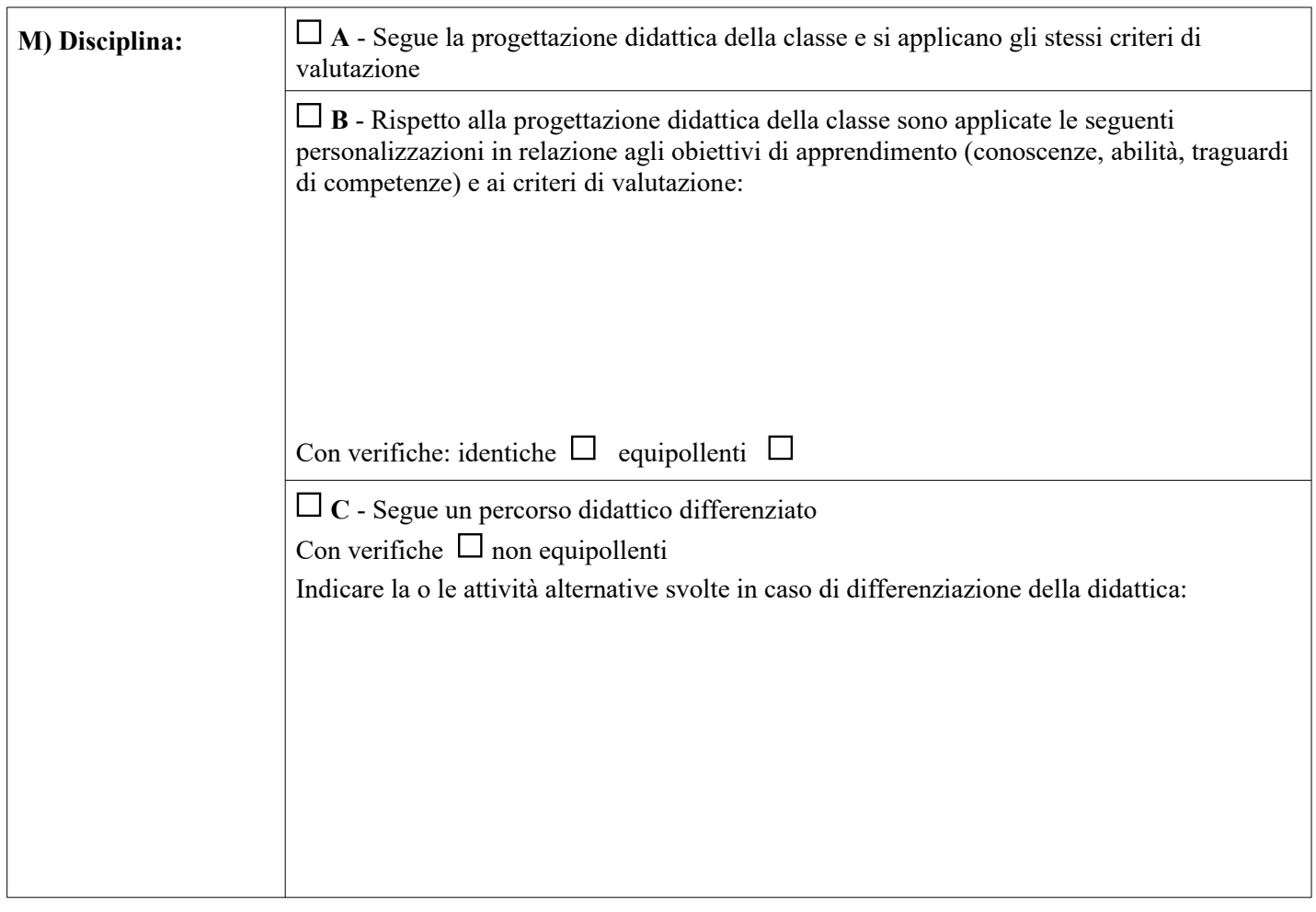

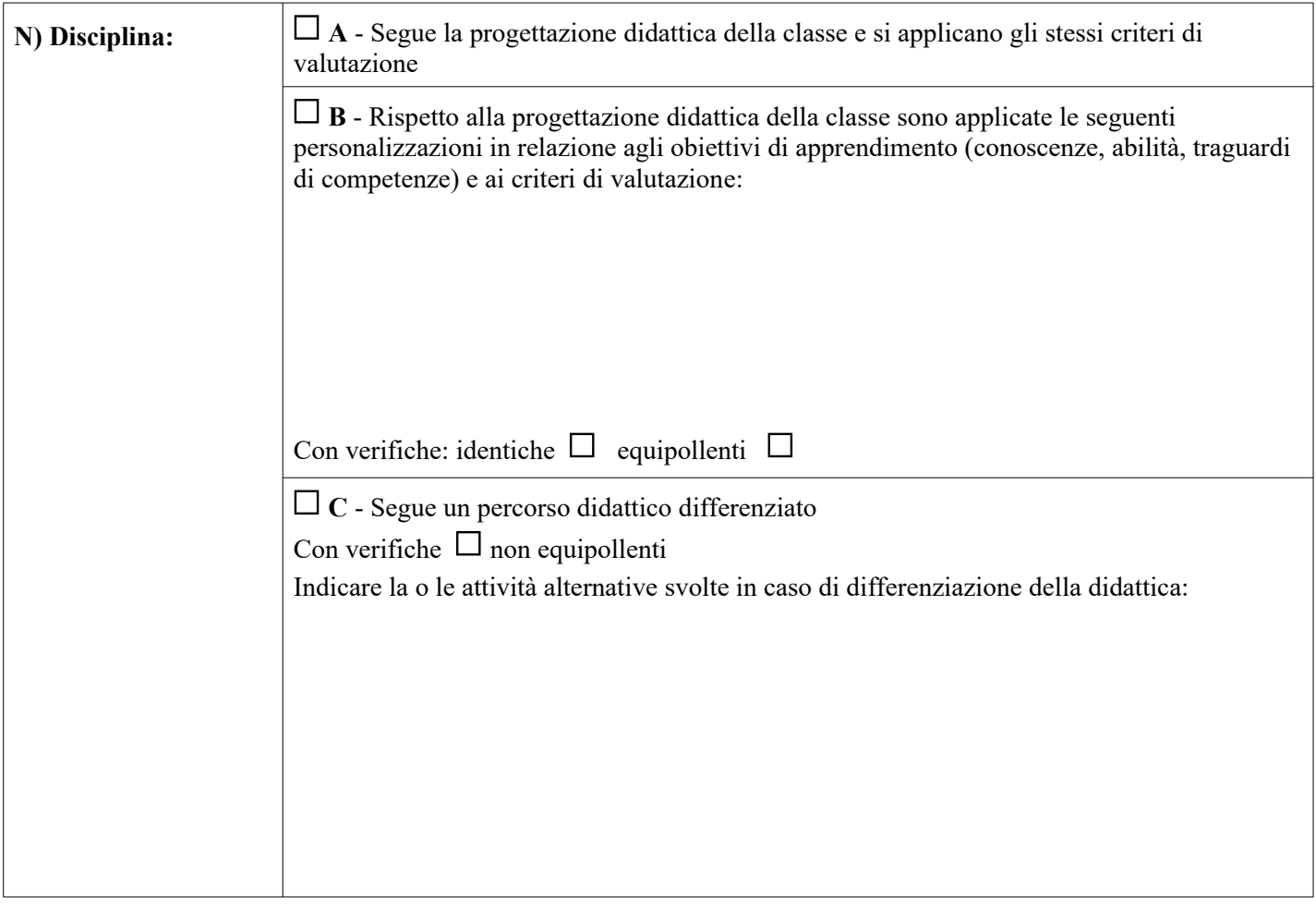

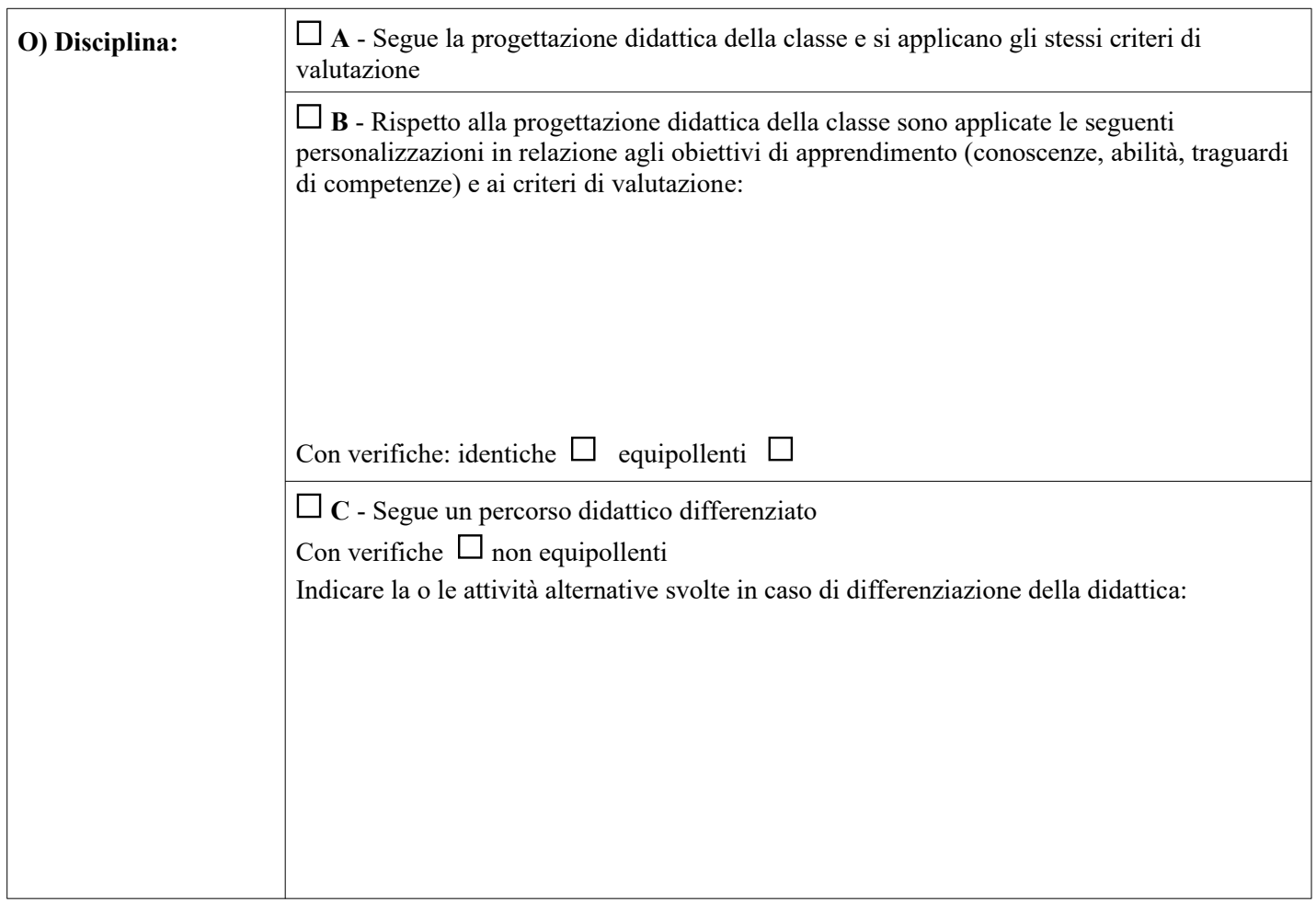

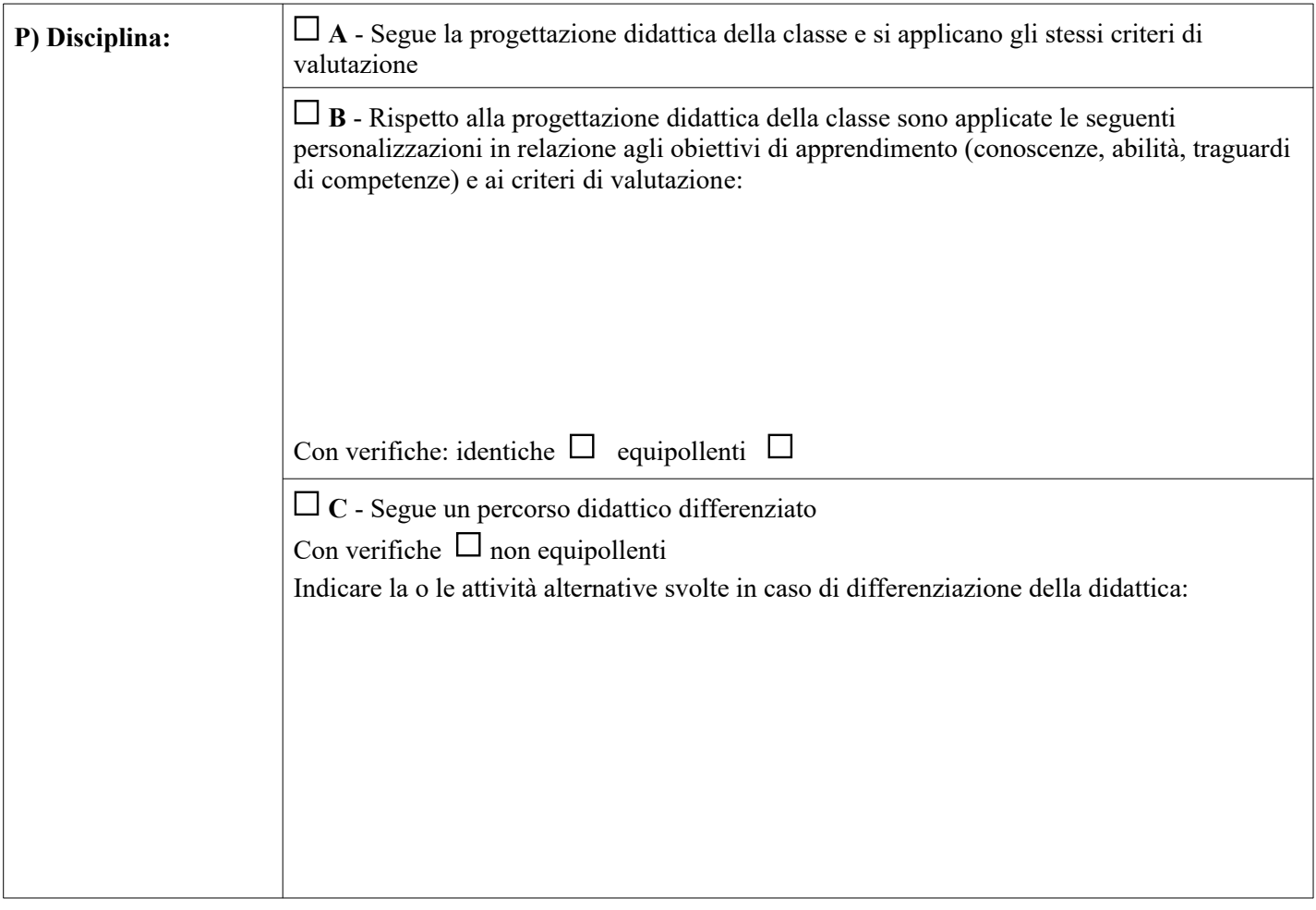

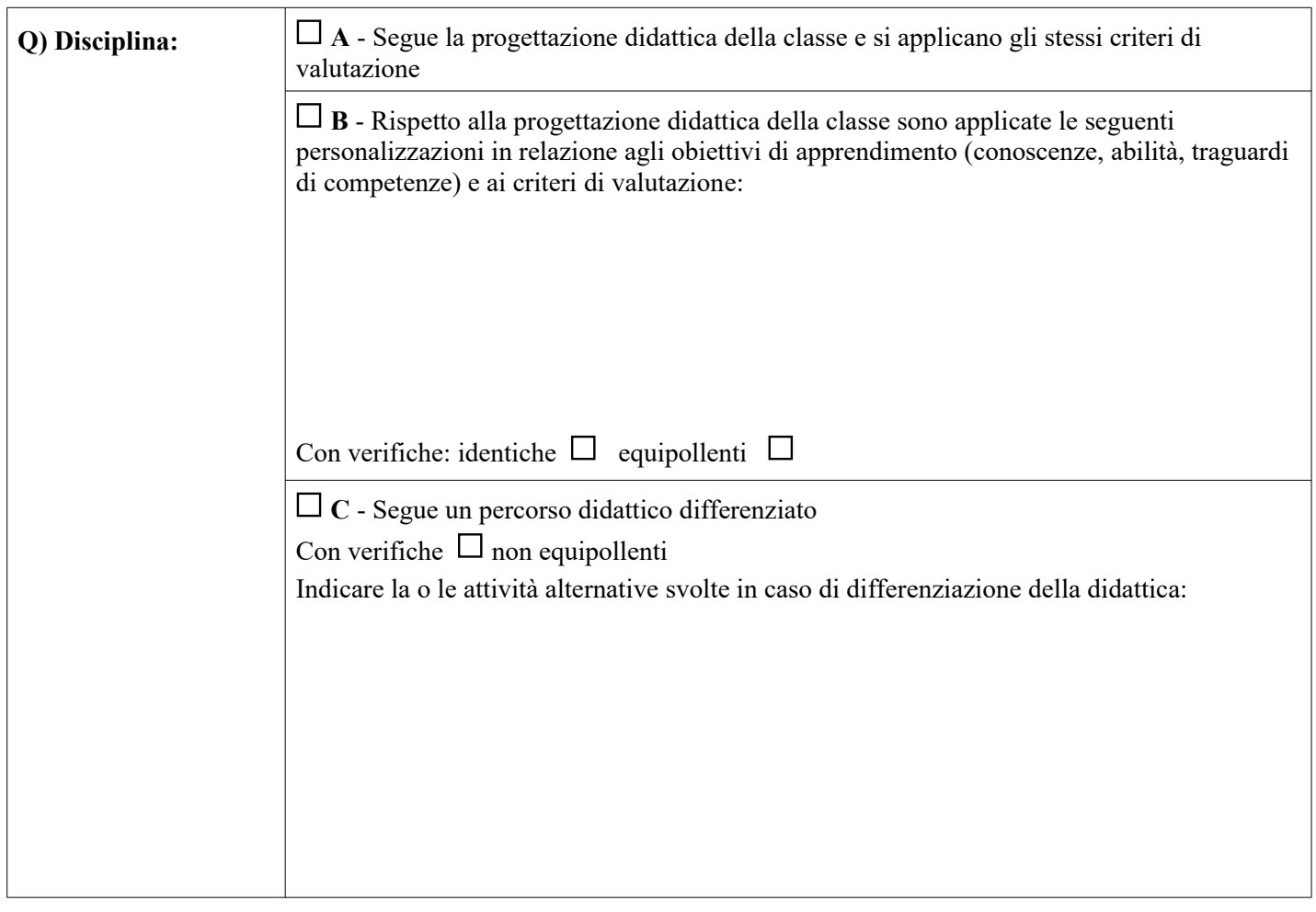

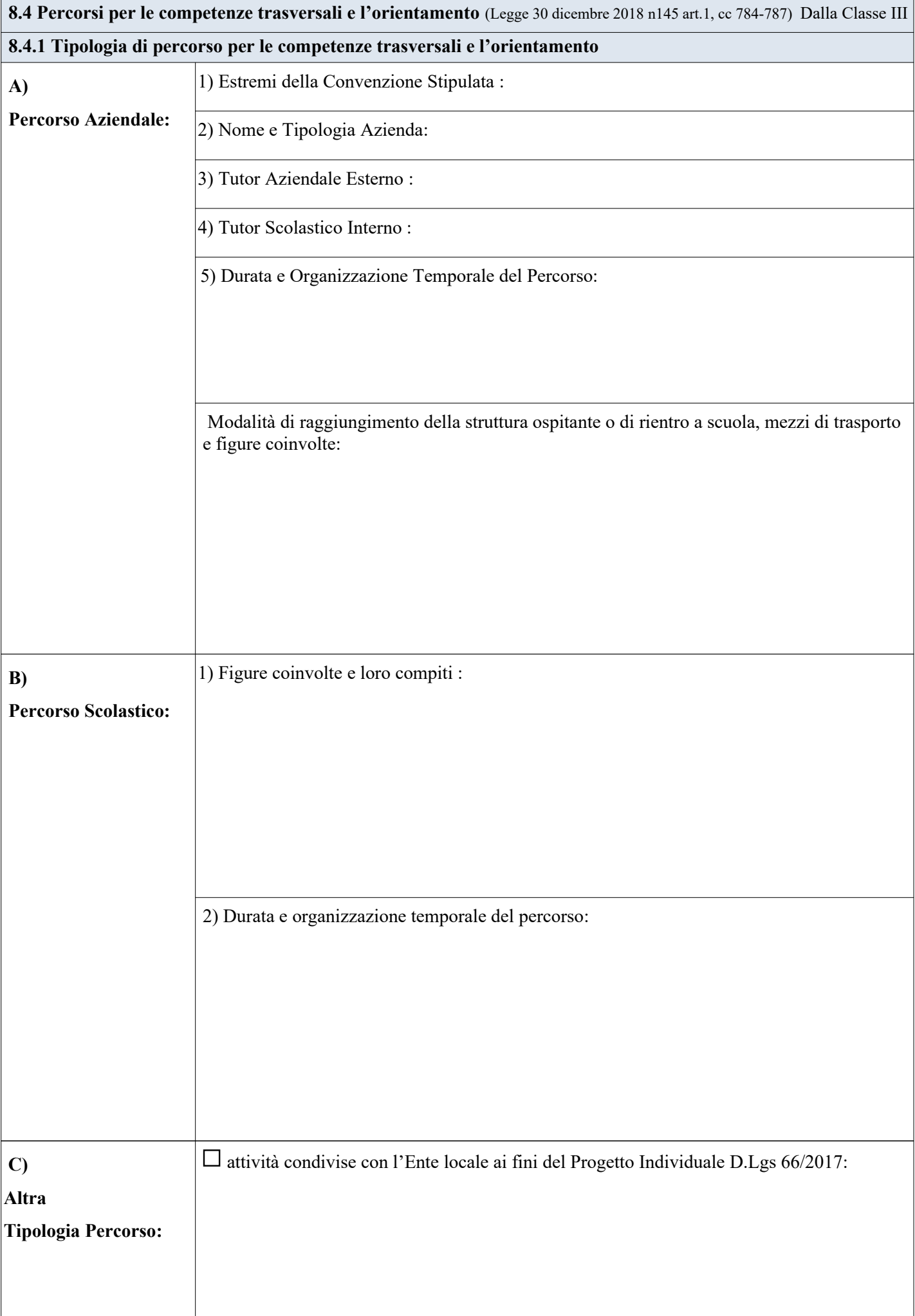

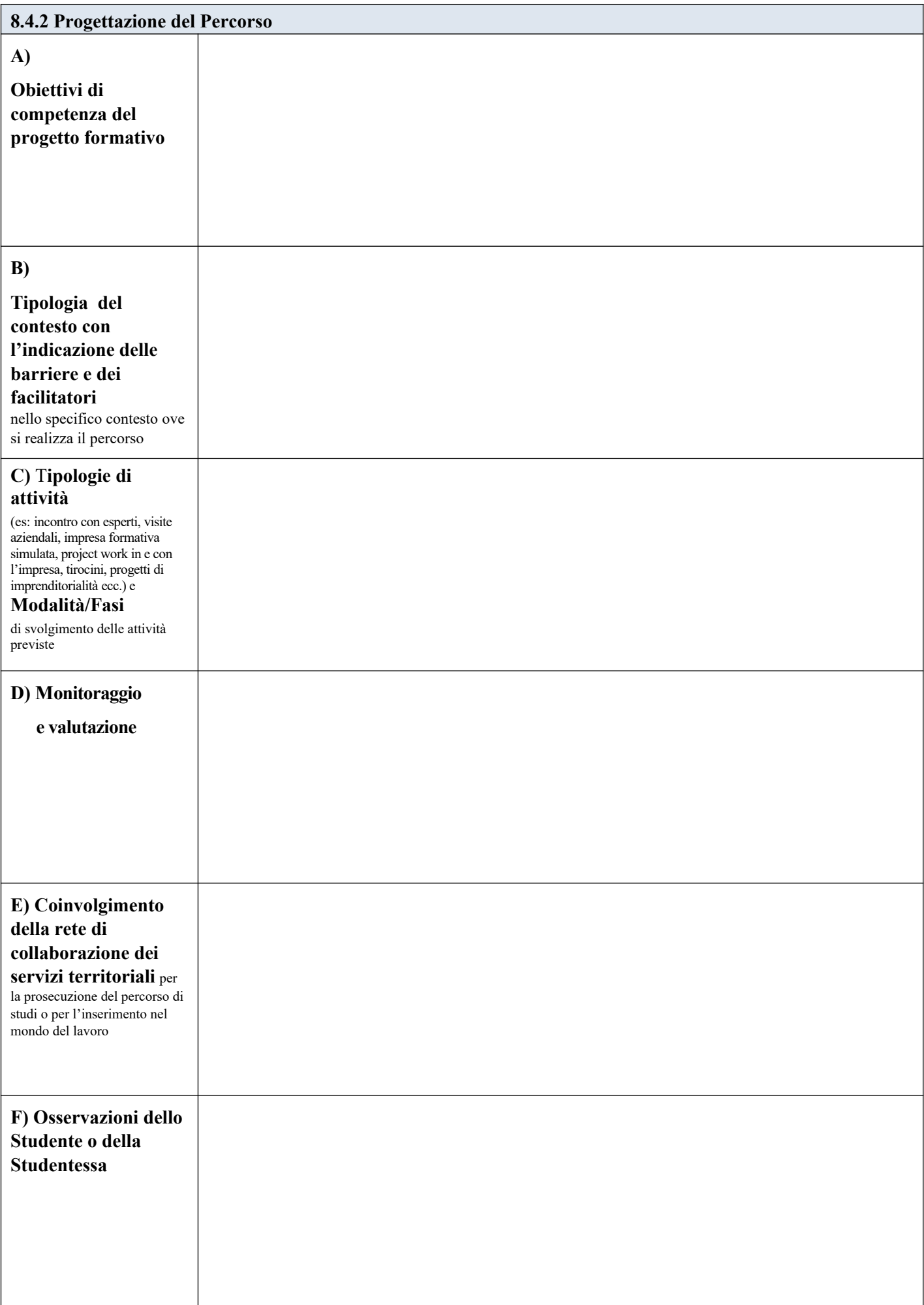

Inserire Testo Libero

**Verifica Finale** Data:

**VERIFICA FINALE Con particolare riferimento: 1) Al livello di riduzione dei vincoli di contesto e alla loro eventuale permanenza; 2) Alla replicabilità dell'attività e alle misure di miglioramento da assumere, sulla base del riscontro dei tutor***.*

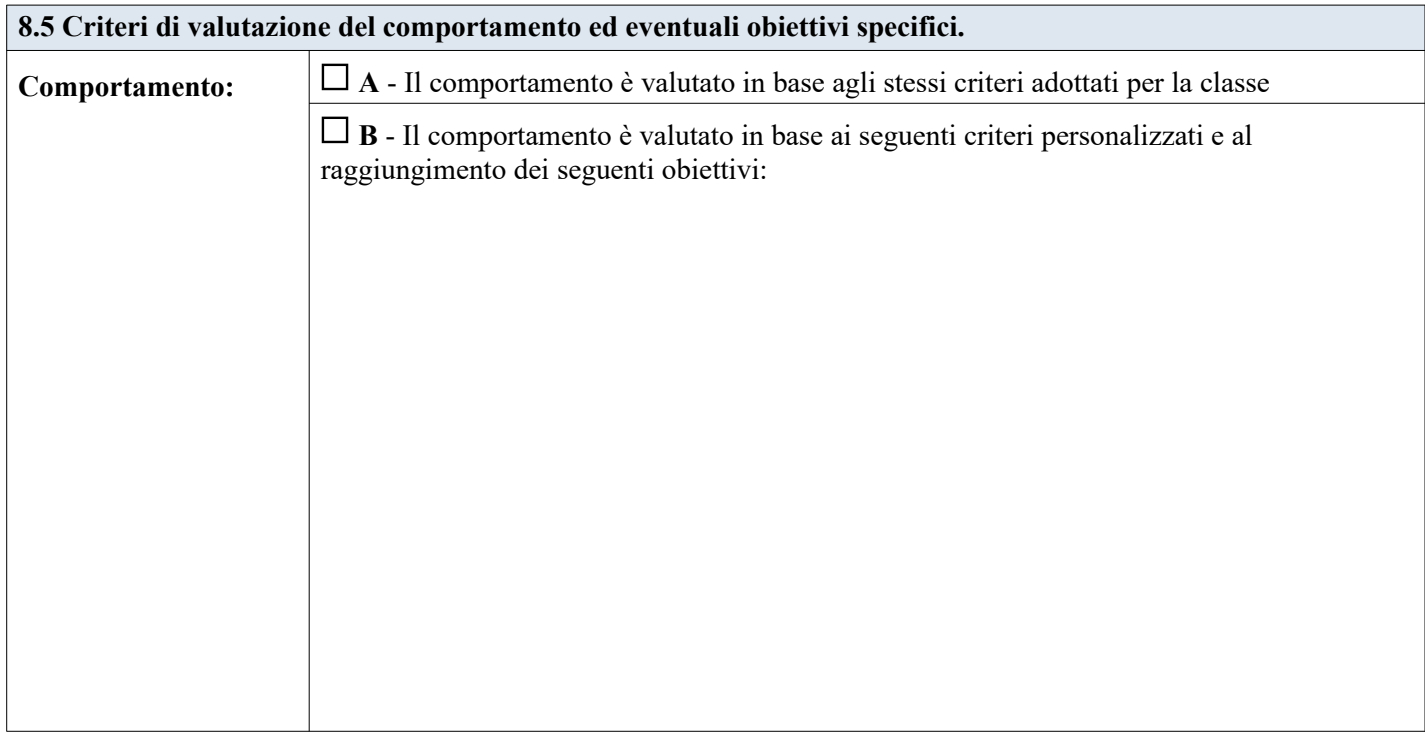

#### **Revisione** Data:

**Specificare i punti oggetto di eventuale revisione.** ( Progettazione disciplinare e/o comportamento)

Inserire Testo Libero

#### **Verifica conclusiva degli esiti** Data:

**Con verifica dei risultati didattici conseguiti e valutazione sull'efficacia di interventi, strategie e strumenti riferiti anche all'ambiente di apprendimento. N.B.***: la valutazione finale degli apprendimenti è di competenza di tutto il Consiglio di Classe.*

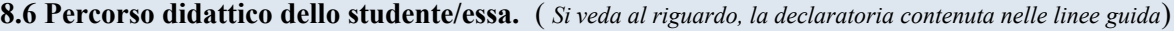

#### **Lo studente o la studentessa segue un percorso didattico di tipo:**

- **A**  Ordinario
- B Personalizzato (con prove equipollenti)
- **C** Differenziato

**9. Organizzazione generale del progetto di inclusione e utilizzo delle risorse**

**9.1 Tabella orario settimanale.** (*da adattare - a cura della scuola - in base all'effettivo orario della classe*)

Per ogni ora specificare:

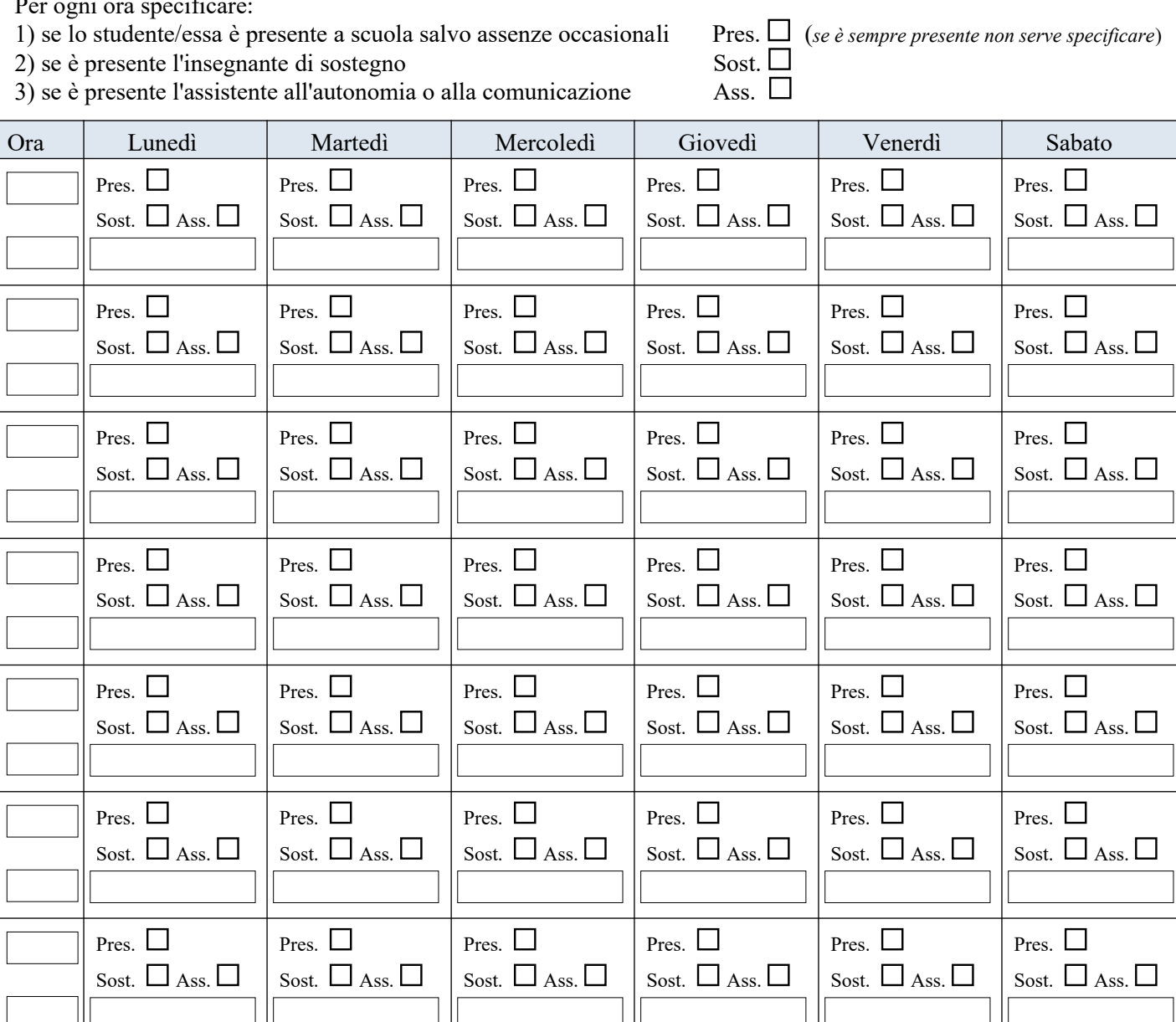

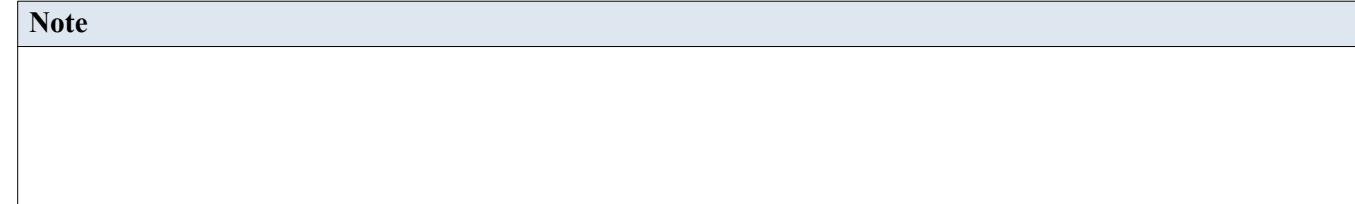

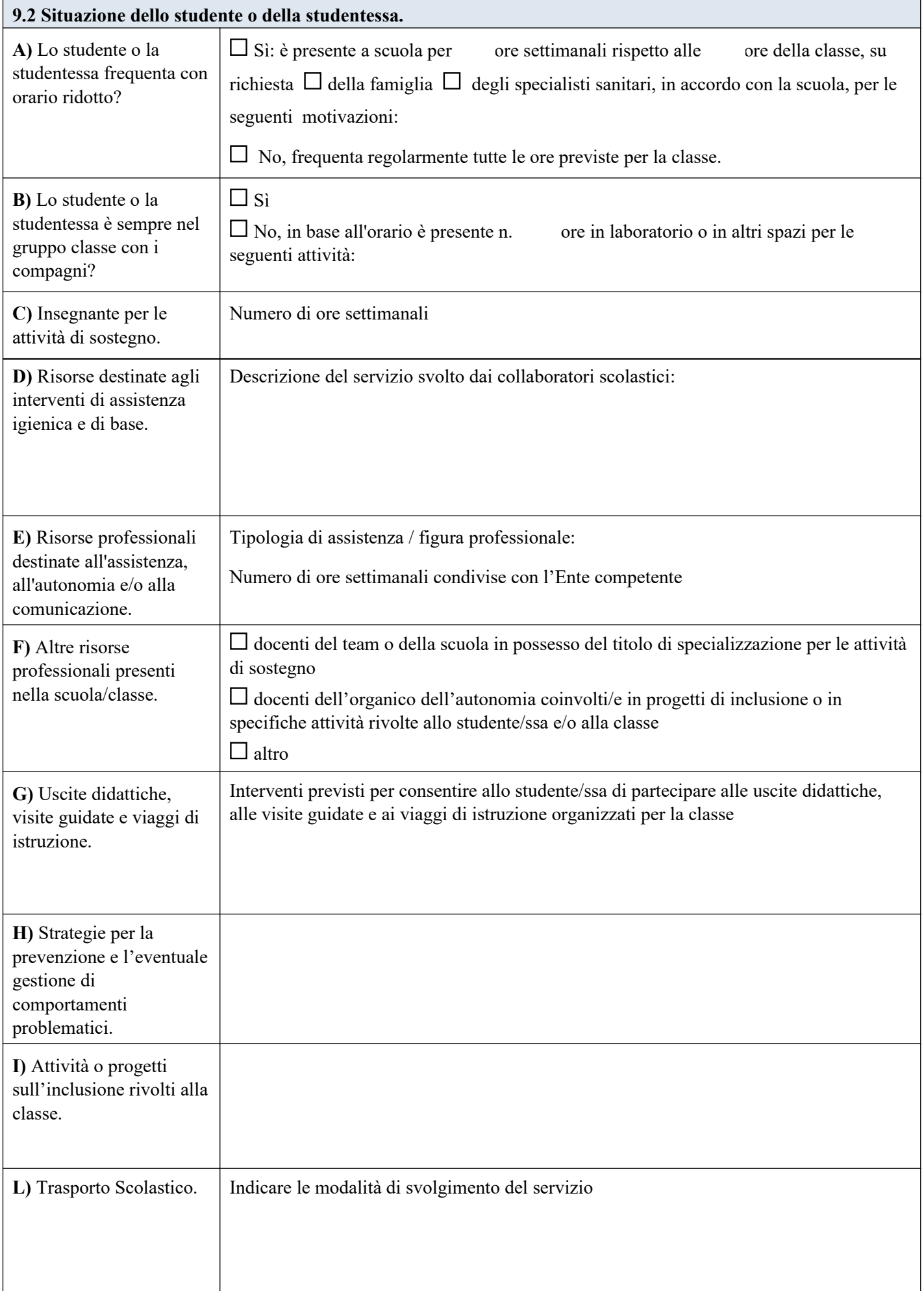

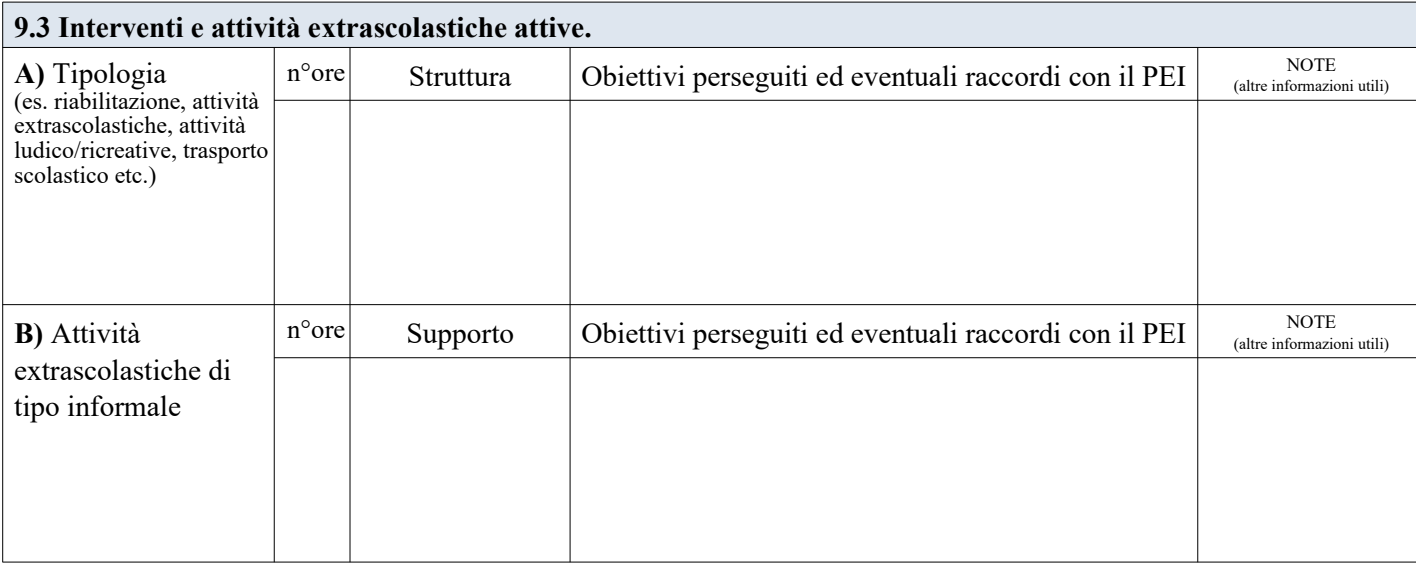

#### **Revisione** Data:

**Specificare i punti oggetto di eventuale revisione relativi alle risorse professionali dedicate.**

Inserire Testo Libero

## **10. Certificazione delle competenze.** Relative all'assolvimento dell'obbligo d'istruzione nella scuola secondaria 2° grado. Solo per le classi seconde ai sensi del D.M. 139/2007 e D.M. 9/2010

## **10.1 COMPETENZE DI BASE E RELATIVI LIVELLI RAGGIUNTI**

**Note Esplicative** che rapportino il significato degli enunciati relativi alle Competenze di base e ai livelli raggiunti da ciascuno/a studente/essa, agli obiettivi specifici del Piano Educativo Individualizzato, anche in funzione orientativa per il proseguimento degli studi di ordine superiore ovvero per l'inserimento nel mondo del lavoro.

#### **11. Verifica finale - Proposte per le risorse professionali e i servizi di supporto necessari**

**11.1 Verifica finale del PEI** Valutazione globale dei risultati raggiunti (*con riferimento agli elementi di verifica delle varie Sezioni del PEI*), tenuto conto del principio di autodeterminazione dello/a studente/essa.

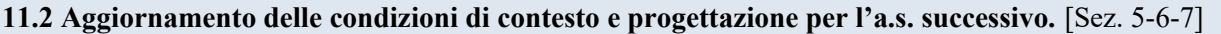

Inserire Testo Libero

## **11.3 Assistenza: Interventi necessari per garantire il diritto allo studio e la frequenza.**

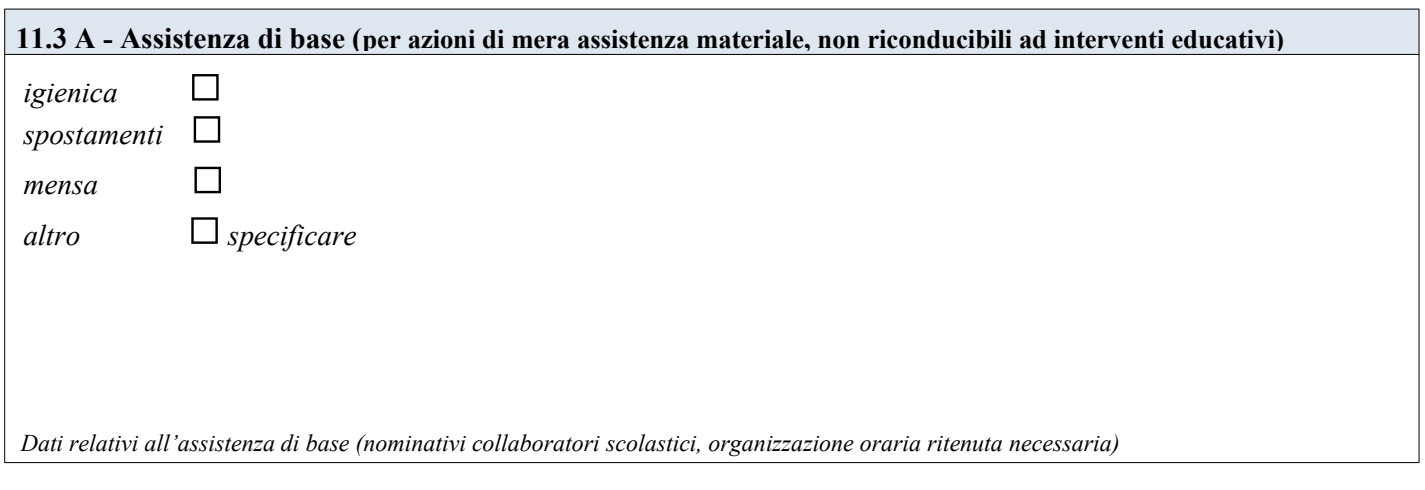

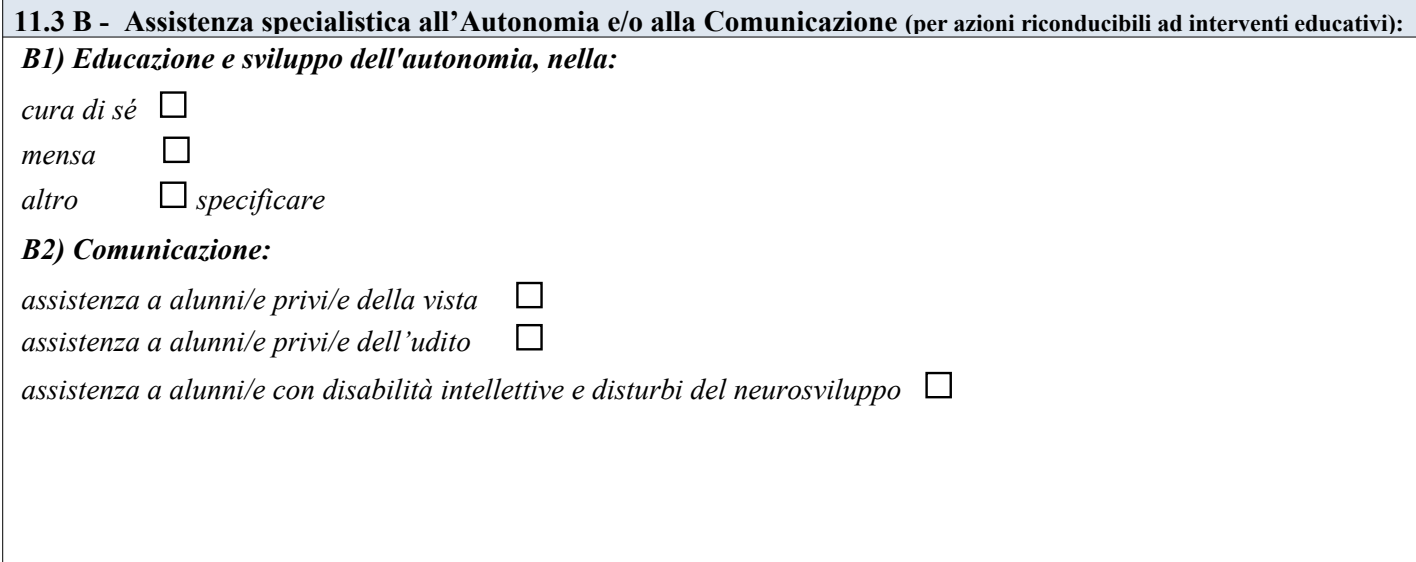

*Dati relativi agli interventi educativi all'autonomia e alla comunicazione (nominativi educatori, organizzazione oraria ritenuta necessaria)*

**N.B.: Per le esigenze di tipo sanitario si rimanda alla relativa documentazione presente nel Fascicolo dell'Aulunno/a 11.4 Arredi speciali, Ausili didattici, informatici, ecc. ecc. Specificare la tipologia e le modalità di utilizzo.**

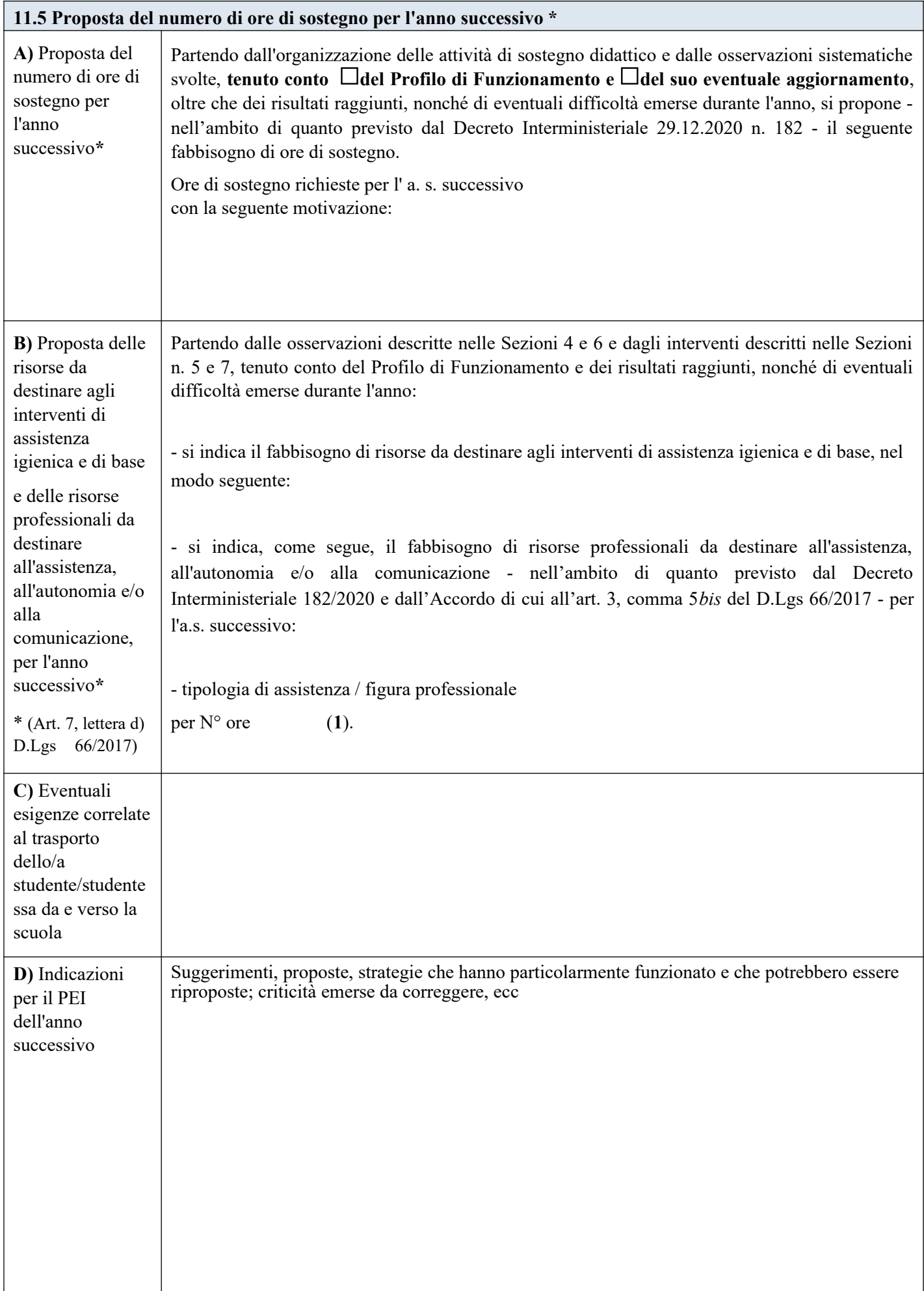

(**1**) L'indicazione delle ore è finalizzata unicamente a permettere al Dirigente Scolastico di formulare la richiesta complessiva d'Istituto delle misure di sostegno ulteriori rispetto a quelle didattiche, da proporre e condividere con l'Ente Territoriale.

La verifica finale, con la proposta del numero di ore di sostegno e delle risorse da destinare agli interventi di assistenza igienica e di base, nonché delle tipologie di assistenza/figure professionali da destinare all'assistenza, all'autonomia e/o alla comunicazione, per l'anno scolastico successivo, è stata approvata dal **GLO** in data:

Come risulta da verbale n. in allegato.

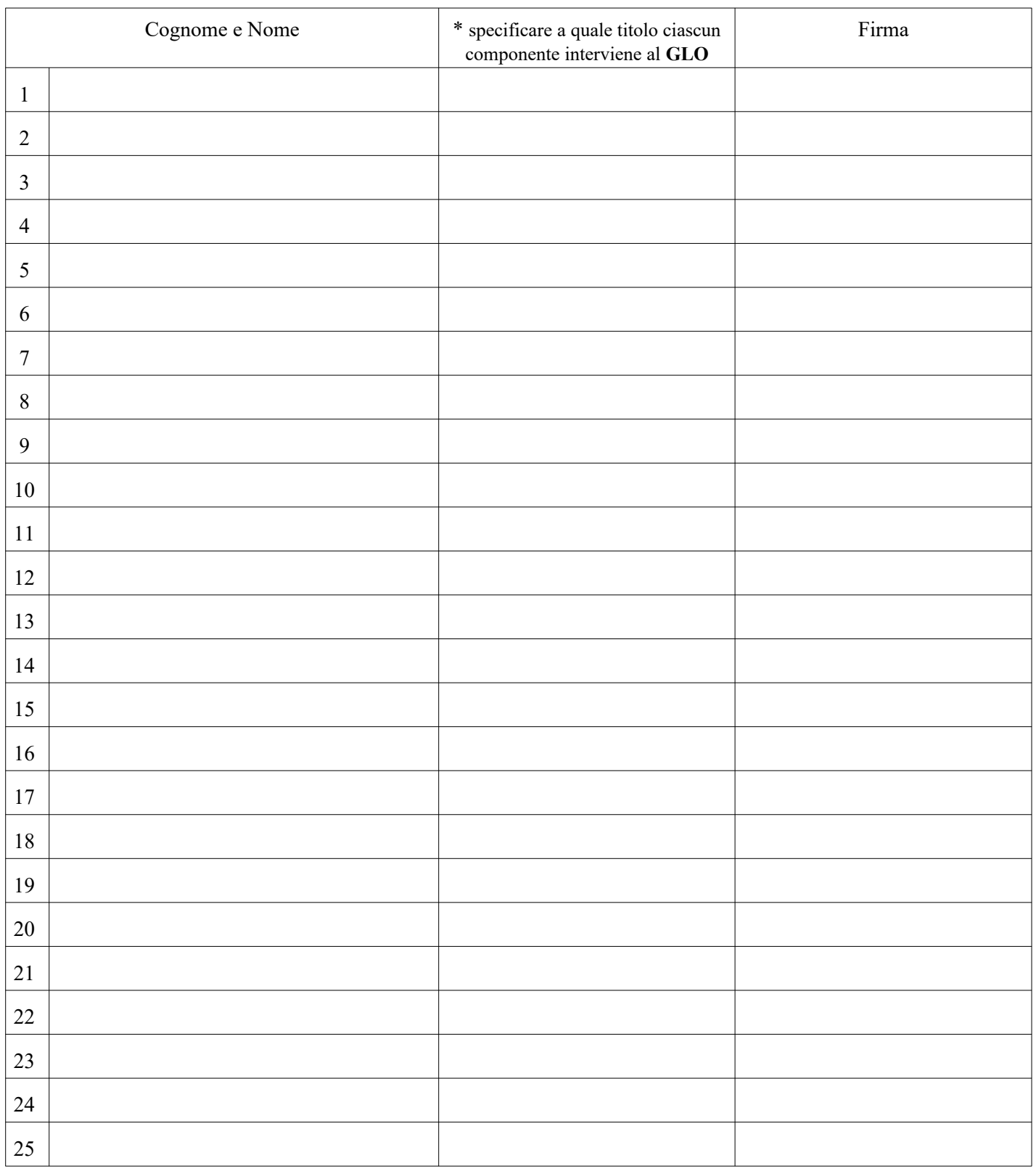

## **12. PEI Provvisorio per l'a.s. successivo**

*[da compilare a seguito del primo accertamento della condizione di disabilità in età evolutiva ai fini dell'inclusione scolastica]*

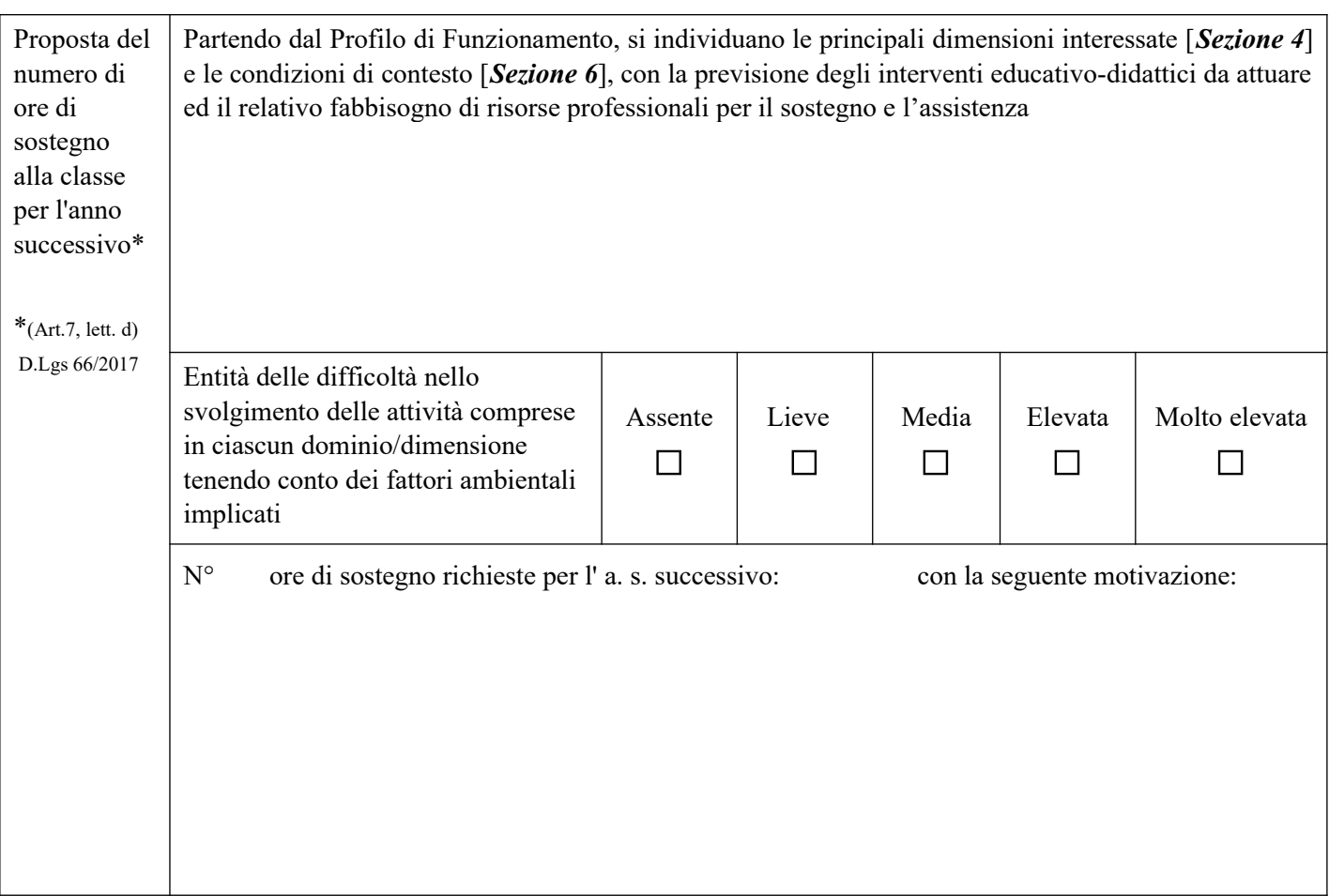

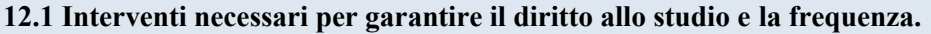

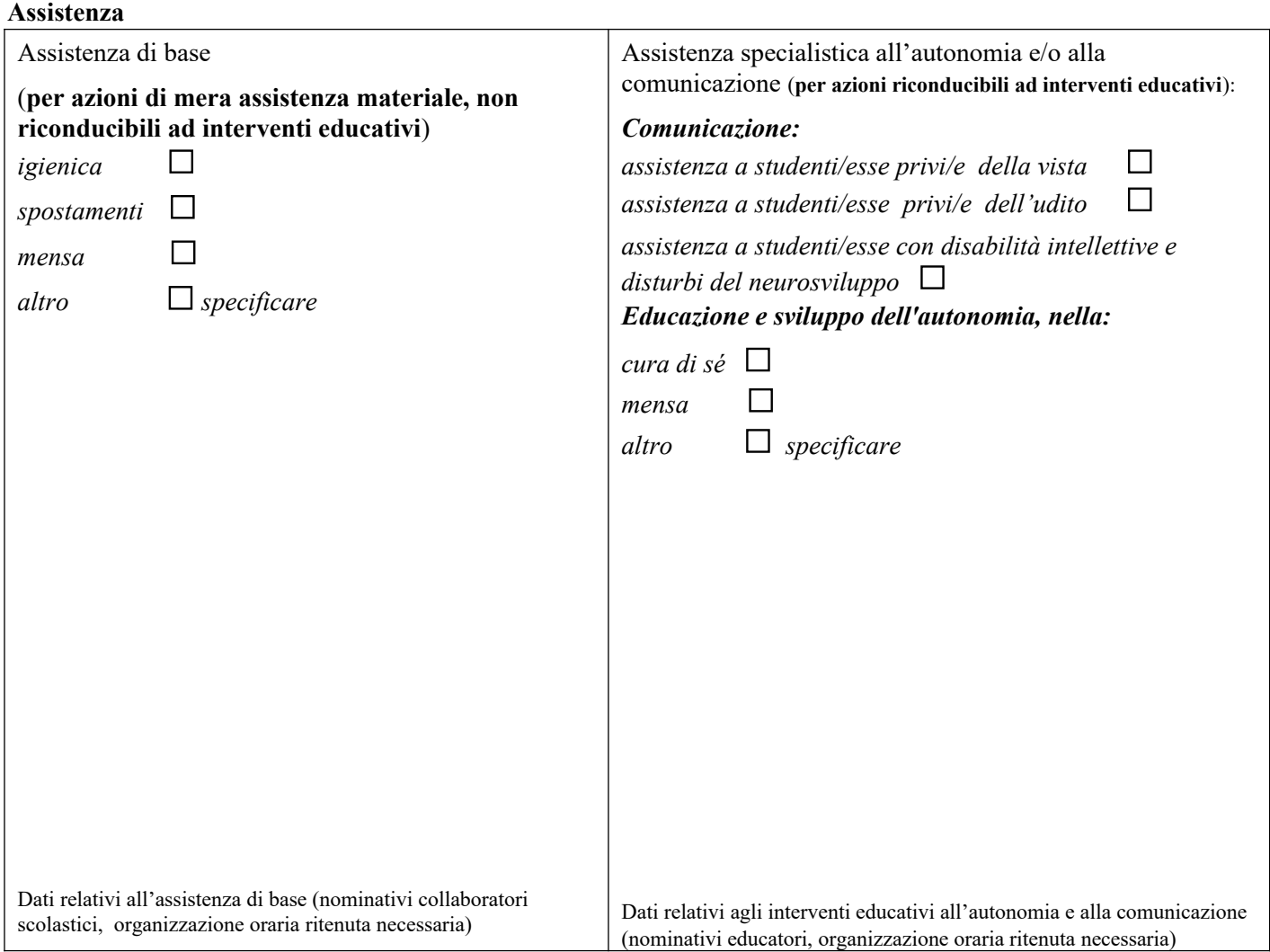

#### **N.B.: Per le esigenze di tipo sanitario si rimanda alla relativa documentazione presente nel Fascicolo dello studente**

**12.2 Arredi speciali, Ausili didattici, informatici, ecc. ecc. Specificare la tipologia e le modalità di utilizzo.**

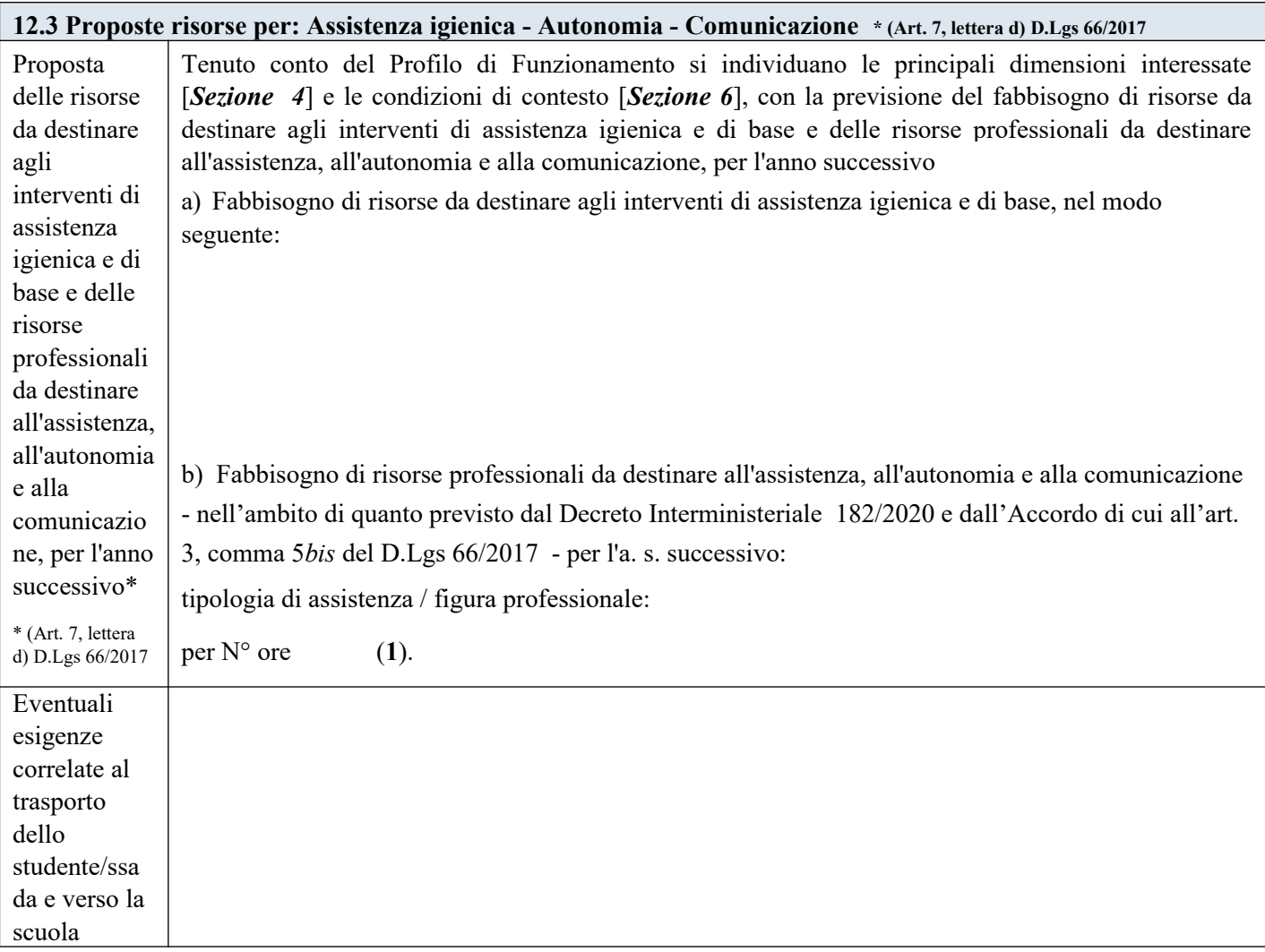

(**1**) L'indicazione delle ore è finalizzata unicamente a permettere al Dirigente Scolastico di formulare la richiesta complessiva d'Istituto delle misure di sostegno ulteriori rispetto a quelle didattiche, da proporre e condividere con l'Ente Territoriale.

Il PEI provvisorio con la proposta del numero di ore di sostegno e delle risorse da destinare agli interventi di assistenza igienica e di base, nonché delle tipologie di assistenza/figure professionali e relativo fabbisogno da destinare all'assistenza, all'autonomia e/o alla comunicazione, per l'anno scolastico successivo, è stato approvato dal **GLO** in data . Come risulta da verbale n. in allegato.

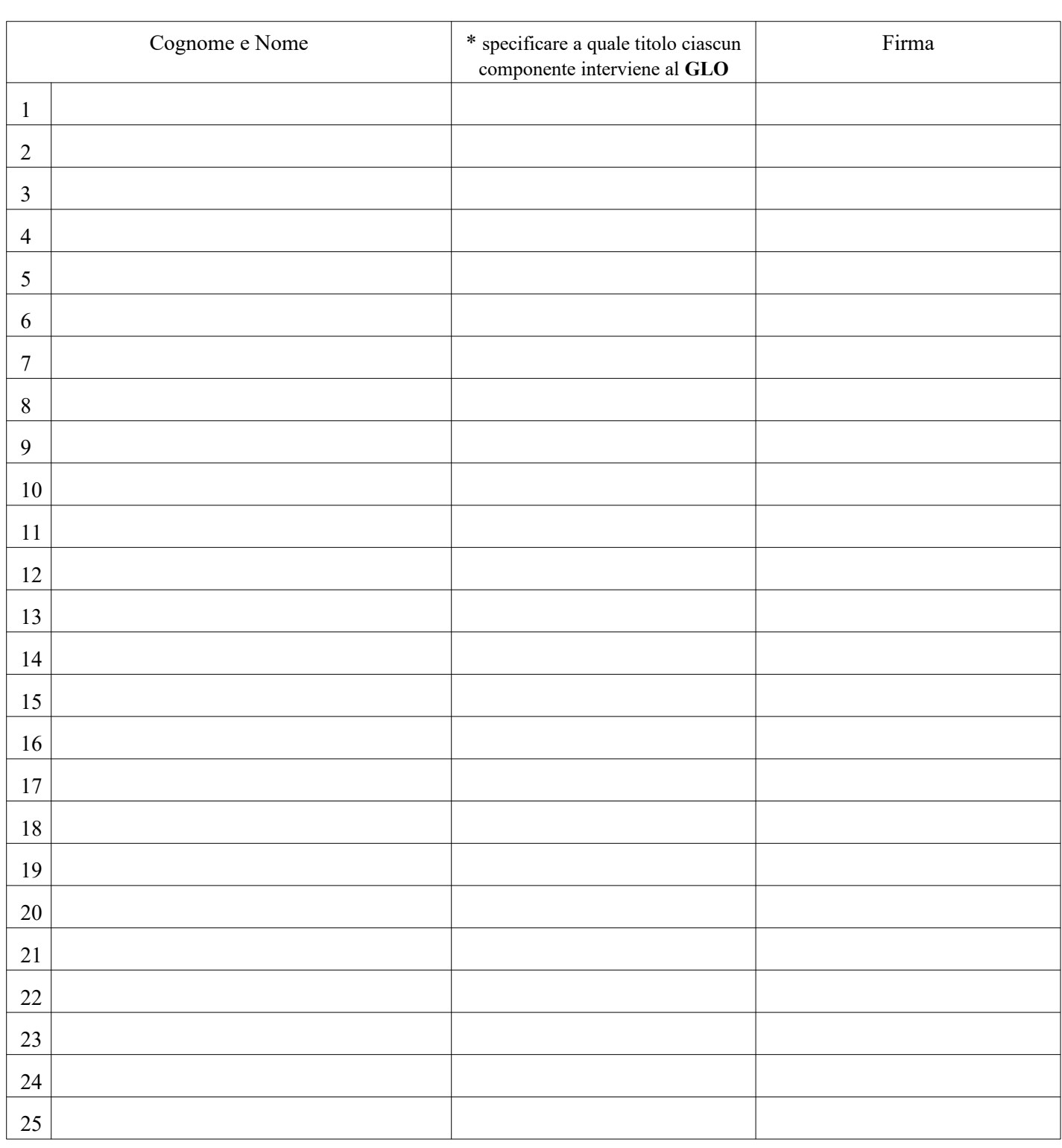